**Ecole Nationale Supérieure des Sciences de l'Information et des Bibliothèques** 

Diplôme de conservateur de bibliothèque

**MÉMOIRE D'ÉTUDE**

# **Concevoir une exposition virtuelle en bibliothèque : enjeux et méthodologie**

France Gautier

sous la direction de Jacques Gana Bibliothèque interuniversitaire de médecine

2002

## **Concevoir une exposition virtuelle en bibliothèque : enjeux et méthodologie**

#### Résumé

Concevoir une exposition virtuelle est pour une bibliothèque une manière de valoriser son fonds tout en touchant un large public et en rendant son site Web attrayant. Cela justifie l'investissement nécessité par ce type de travail en moyens tant humains que matériels ; la connaissance des techniques requises peut permettre à l'établissement de faire les choix les plus adaptés. L'exemple de la Bibliothèque Cujas montre comment peuvent être résolus un certain nombre de problèmes liés au budget et à la technique grâce au développement de partenariats.

Descripteurs : expositions en bibliothèque ; bibliothèques\*\*ressources Internet ; méthodologie.

## **To set up a virtual exhibition in a library : challenges and methodology.**

#### **Abstract**

For a library, an exhibition on its web site is a way to enhance its collections, and also to interest a large public and to provide a more attractive web site. For this purpose, human and financial contributions which are required are justified ; thanks to the knowledge of adequate techniques, the institution can make the best choices. With the example of the Bibliothèque Cujas, we can see how several problems linked with the budget and the techniques can be solved through the development of partnerships.

Keywords : library exhibits ; libraries\*\*computer network resources ; methodology.

## **Remerciements**

Je tiens à exprimer tout particulièrement mes remerciements à monsieur Jacques Gana, conservateur à la Bibliothèque interuniversitaire de médecine, pour sa science et sa disponibilité à toute épreuve. Madame Charlette Buresi, directrice de la bibliothèque de l'Ecole du Louvre, et monsieur Alain Colas, directeur-adjoint à la Bibliothèque Sainte-Geneviève, ont accepté de me consacrer de leur temps : je leur en sais gré. L'étude qui a précédé la rédaction de ce mémoire n'aurait pu se faire sans líaccueil chaleureux de madame Dominique Roche, directrice de la Bibliothèque Cujas, de madame Anny Maximin, conservateur responsable du département de la recherche documentaire, et de l'équipe du CERDOC, qui ont veillé à ce que toutes les conditions soient réunies pour que mon stage se déroule à merveille : quíelles trouvent ici líexpression de ma gratitude. Je voudrais enfin mentionner madame Catherine Renard, webmestre de la Bibliothèque Cujas, avec qui j'ai partagé les affres de la genèse du projet díexposition virtuelle et dont líenthousiasme communicatif ne s'est jamais démenti.

## *Sommaire*

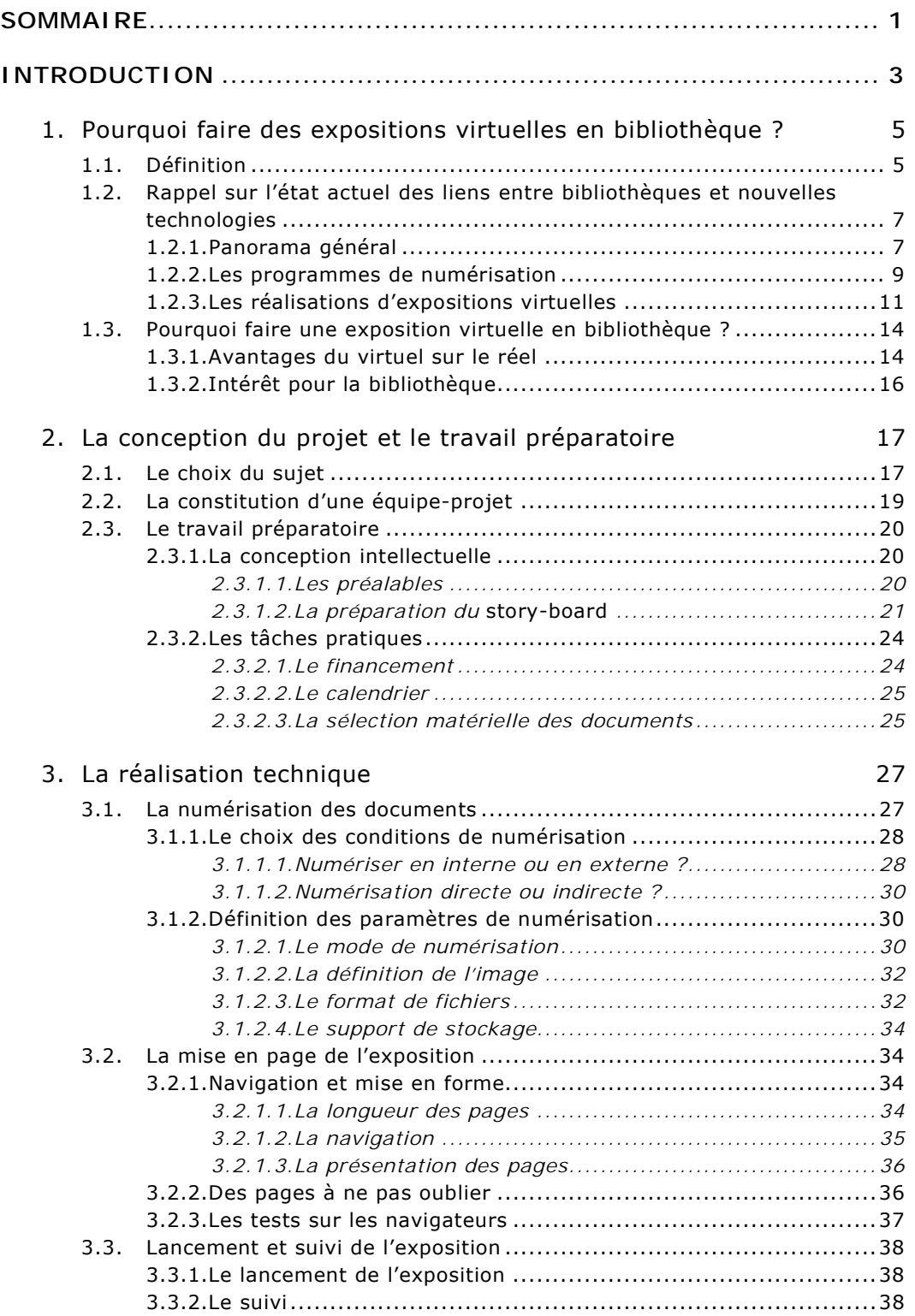

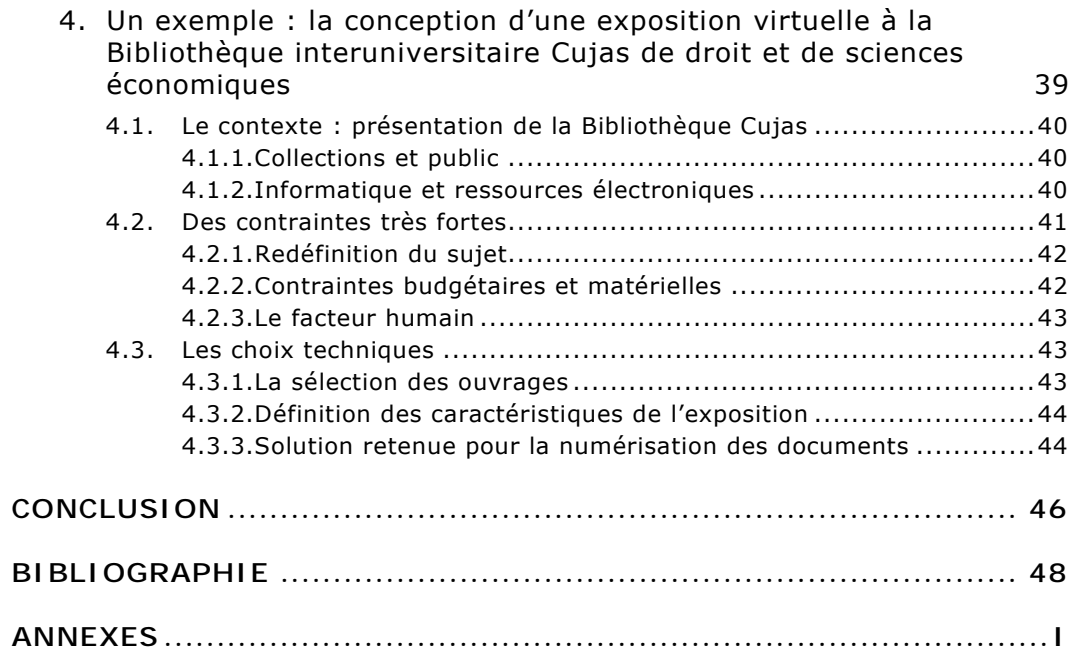

## <span id="page-5-0"></span>*Introduction*

La bibliographie sur la conception d'expositions virtuelles en bibliothèque est presque inexistante<sup>1</sup>. Les expositions virtuelles constituent en effet un phénomène assez neuf qui en est encore à une phase pragmatique, n'ayant pas suscité de réflexion de synthèse. Pourtant, à voir les réalisations existantes, certaines bibliothèques, qu'elles soient municipales ou universitaires, ont déjà compris les enjeux de ce type de travail et ont mené des projets ambitieux conduisant à un résultat d'une grande qualité. Certes, se lancer dans la conception d'une exposition virtuelle est un véritable investissement en temps et en moyens humains, parfois également en moyens financiers : mais ce mémoire voudrait démontrer que cet investissement est réellement rentable pour la bibliothèque, notamment en terme d'image.

Outre qu'une exposition virtuelle constitue un moyen de faire vivre son fonds, ce qui rentre dans les missions premières de la bibliothèque, elle permet tout à la fois de viser un public différent de celui qui fréquente habituellement l'établissement et d'enrichir avantageusement son site Internet, qui peut représenter le premier contact de l'usager avec la bibliothèque et se doit donc d'être aussi séduisant que pratique.

Nous avons délibérément choisi de nous adresser aux deux types de bibliothèques, municipales et universitaires, car il nous a semblé que les unes et les autres pouvaient être intéressées. Lorsque des différences existent dans le déroulement du projet entre les deux types d'établissement, nous l'avons mentionné.

Avant de développer les raisons qui peuvent pousser une bibliothèque à se lancer dans un projet d'exposition virtuelle, nous verrons dans quel contexte s'inscrit la problématique : nous rappellerons la place des nouvelles technologies dans les bibliothèques, en insistant sur les projets de numérisation et sur l'existence de sites Internet. La suite du propos se veut plus pratique : il s'agit de donner des outils à la bibliothèque qui se proposerait d'entreprendre la réalisation d'une exposition virtuelle. Nous l'avons découpé en deux parties : la première concerne la conception intellectuelle, comprenant des tâches telles que la mise en forme du scénario ou la planification des tâches et du budget ; la seconde est plus technique et s'occupe du traitement des images et de la mise en ligne. Enfin, il a semblé intéressant de développer l'exemple concret d'une réalisation en cours à la Bibliothèque interuniversitaire Cujas, en insistant sur les difficultés rencontrées et sur les solutions adoptées pour les résoudre.

<sup>&</sup>lt;sup>1</sup> On ne peut citer qu'un seul article, dans un ouvrage à paraître : Gana, Jacques, « Réaliser une exposition virtuelle sur Internet : pourquoi, comment ? », in *Conduire un projet de numérisation*, dir. Charlette Buresi et Laure Cédelle, Enssib-Tec&Doc, à paraître en 2002 (La Boîte à outils, n° 13).

## <span id="page-7-0"></span>**1. Pourquoi faire des expositions virtuelles en bibliothèque ?**

## **1.1. Définition**

L'expression « exposition virtuelle » nécessite avant toute chose quelques mots d'explication, car il arrive que ces termes recouvrent des réalités différentes, quoique proches. Une exposition virtuelle peut être la présentation sur Internet, selon un plan organisé, d'images numérisées, accompagnées ou non de texte, d'objets ayant une existence physique réelle. C'est la définition la plus classique. Mais lorsque le concept de virtualité est poussé jusqu'à son extrême, il peut s'agir de la présentation en ligne d'œuvres entièrement virtuelles, créées spécifiquement pour le Web. De nombreux artistes semblent s'être lancés dans l'aventure et apprécier ce mode de création et de diffusion qui les rend proches de leur public. Cependant, si l'on formule sur un moteur de recherche la requête « exposition virtuelle », le nombre de réponses correspondant au second terme de l'alternative est largement minoritaire par rapport à l'acception plus traditionnelle de l'expression<sup>2</sup>. Il semble bien que dans le langage courant, les termes d'exposition virtuelle évoquent en priorité la possibilité d'avoir accès, par le biais d'Internet et sous forme numérique, à la représentation d'objets réels. C'est à ce type d'exposition virtuelle que nous nous intéresserons dans le présent travail.

Les expositions virtuelles, comme on pouvait s'y attendre, sont surtout présentes, et depuis plusieurs années maintenant, sur les sites de musées. Elles sont en effet très fortement liées aux pratiques muséales, de la même manière que les expositions réelles. Le site du Ministère de la Culture héberge par exemple, sous le titre de « Musées imaginaires »<sup>3</sup>, trente-six

<sup>&</sup>lt;sup>2</sup> Requête formulée sur le moteur de recherche Google le 4 déc. 2001.<br><sup>3</sup> Pere equalitable à l'adresse http://www.oulture.com/fr/oulture/exp/

<sup>&</sup>lt;sup>3</sup> Page consultable à l'adresse http://www.culture.gouv.fr/culture/exp/exp.htm (page consultée le 5 oct. 2001).

expositions virtuelles sur les thèmes de l'architecture, de la peinture, des objets d'art et de la musique, dont la plus ancienne remonte à 1994<sup>4</sup>. La plupart de ces réalisations ont été conçues par des musées français, et le Ministère de la Culture assure le lien vers ces sites. D'autres sont réalisées en partenariat avec le Ministère. En 1994, lors de la conception de la plus ancienne de ces expositions, l'idée de virtualité en ce domaine était encore très nouvelle ; on ne verra pas de créations aussi reculées dans le temps sur les sites Web de bibliothèques. Cet écart entre les pratiques des musées et des bibliothèques peut s'expliquer de deux manières : d'abord l'exposition, réelle ou virtuelle, est l'un des attributs presque obligés du musée qui n'existe que par ce qu'il montre, alors qu'elle ne rentre pas dans les missions premières de la bibliothèque, tout au moins de façon aussi manifeste ; ensuite, que ce soit réellement ou virtuellement, exposer le livre n'est jamais une tâche facile, de par la nature même de l'objet<sup>5</sup>.

La présentation d'une exposition virtuelle sur un site peut être liée à deux types de démarche. Il peut y avoir à l'origine, dans les musées comme dans les bibliothèques, une exposition réelle exploitée en ligne pour alimenter le site Web de l'institution et donner envie au visiteur de se déplacer. C'est le cas d'un certain nombre d'expositions du site de la Bibliothèque nationale de France : par exemple *Contes de fées*<sup>6</sup>, ou

<sup>4</sup> Il s'agit d'une exposition intitulée « Le Siècle des Lumières dans la peinture des musées de France ». Réalisée par le Ministère de la Culture et de la Francophonie (Direction des musées de France et Département de l'organisation et des systèmes d'information) et par l'Institut national de recherche en informatique et en automatique (INRIA), elle porte dans les crédits le joli nom d'« exposition imaginaire ».

<sup>&</sup>lt;sup>5</sup> A ce sujet, un colloque s'est tenu à la Bibliothèque municipale de Lyon, du 25 au 27 novembre 1999, intitulé « Le livre exposé, enjeux et méthodes d'une muséographie de l'écrit ». Dans sa communication, « Exposer le livre, est-ce imposer l'ennui ? », Monsieur Hubert Bari, du Muséum national d'histoire naturelle, avait des mots très durs pour les expositions de livres telles qu'elles sont traditionnellement conçues : « Hors de tout appareillage muséographique, un projet réduisant le livre à sa seule exposition en vitrine est comme l'exposition d'un animal dans le formol de son musée zoologique : un animal mort. Et un projet mort doit connaître le sort de ce qui est mort : être enterré. Et ceci pour la paix des vivants, c'est-à-dire les visiteurs potentiels, à qui trop de mauvais musées et trop de mauvaises expositions ont été imposés ». En ces termes très polémiques, M. Bari voulait souligner qu'une exposition de livres pouvait avoir des enjeux importants, notamment pour l'image de la bibliothèque, et qu'il était fondamental de ne pas rebuter le visiteur, lecteur potentiel ; il préconisait donc d'entourer le livre exposé d'un véritable parcours muséographique, faisant intervenir le multimédia et toutes sortes de supports, avec un vrai scénario. Les actes du colloque sont disponibles sur le site de l'Institut d'Histoire du Livre, hébergé par l'Enssib, à l'adresse d'Histoire du Livre, hébergé par l'Enssib, à l'adresse http://histoire.enssib.fr/6archives/Colloques\_journees/Livre\_expose/Livre\_expose.html (page visitée le 13 déc. 2001).

<sup>&</sup>lt;sup>6</sup> Exposition consultable à l'adresse http://www.bnf.fr/pages/expos/contes/index.htm (page consultée le 4 déc. 2001).

<span id="page-9-0"></span>*Brouillons d'écrivains<sup>7</sup>* . Mais il existe aussi des expositions qui ne sont conçues que pour Internet et qui n'ont pas d'équivalent réel. Ainsi la BnF a-telle complété son dossier virtuel sur l'exposition *Maîtres de la bande dessinée européenne* par une exposition virtuelle inédite, *La BD avant la BD*. Il est également possible de lier une exposition virtuelle à une exposition réelle sans que la seconde ne soit une redondance de la première. La bibliothèque Sainte-Geneviève a ainsi présenté dans sa Réserve en octobre 2001 une exposition intitulée *Voir et revoir l'œuvre d'Henri Labrouste* ; elle l'avait accompagnée d'une exposition virtuelle présentant des dessins d'architecture différents de ceux qui pouvaient être admirés sur place<sup>8</sup>. Il ressort de cette typologie que la formule de l'exposition virtuelle offre une extrême souplesse : autonome, complémentaire ou dépendante d'un support réel, elle se prête facilement à toutes les formes envisageables de valorisation du fonds de la bibliothèque<sup>9</sup>.

### **1.2. Rappel sur l'état actuel des liens entre bibliothèques et nouvelles technologies**

## 1.2.1. Panorama général

Les nouvelles technologies de l'information ont ouvert aux bibliothèques des perspectives insoupçonnées jusqu'alors. Après une phase d'adaptation, les bibliothèques sont aujourd'hui dans une phase de conquête et de confirmation des avancées dans plusieurs domaines complémentaires. Cependant, il y a des différences notables entre bibliothèques universitaires et bibliothèques municipales.

L'informatisation des bibliothèques universitaires est un fait acquis. En 1999, la sous-direction des bibliothèques indiquait déjà que « à l'été

<sup>&</sup>lt;sup>7</sup> Exposition consultable à l'adresse http://www.bnf.fr/pages/expos/brouillons/index.htm (page consultée le 4 déc. 2001).

<sup>&</sup>lt;sup>8</sup> Exposition consultable en ligne à l'adresse http://www-bsg.univ-paris1.fr/bsg/hlabrouste\_expo.htm (page visitée le 22 oct. 2001). 9 Cf. *infra* p. 14.

1998, la quasi totalité des services communs de la documentation (SCD) [étaient] dotés d'un Système Intégré de Gestion de Bibliothèque (SIGB)  $\omega^{10}$ . Celui-ci permet « la circulation et l'échange des données bibliographiques, gérant notamment les catalogues locaux et leurs accès, l'inscription des lecteurs, la communication et le prêt des documents, les acquisitions et le suivi des abonnements  $x^{11}$ . En outre, la plupart des bibliothèques universitaires ont conçu un site Web fournissant au moins des informations sur la bibliothèque, une présentation des collections et des services offerts aux lecteurs et, de plus en plus souvent, une sélection de signets donnant accès à des ressources documentaires en ligne $12$ .

L'étape suivante, à laquelle sont passées — ou sont en train de passer — la plupart des bibliothèques universitaires, consiste en l'implantation de systèmes d'information (S.I.).

> *Un tel système permet de consulter le catalogue de la bibliothèque, des catalogues collectifs ou des bases de données bibliographiques, mais aussi le réseau de cédéroms, les revues électroniques auxquelles l'établissement est abonné, une sélection de sites Internet et enfin l'ensemble des ressources numériques produites en interne : cours en*  ligne, thèses numérisées, rapports de recherche, etc<sup>13</sup>.

Le principe est qu'à partir de n'importe quel poste situé dans la bibliothèque, la communauté scientifique puisse avoir accès à l'ensemble des ressources proposées par l'établissement, tant internes qu'externes. Progressivement, les bibliothèques universitaires intègrent donc tout l'éventail de leur offre documentaire dans des systèmes intégrés.

Dans les bibliothèques municipales, l'informatisation n'est pas encore généralisée. En 1998, sur 2 188 bibliothèques municipales de communes de

<sup>&</sup>lt;sup>10</sup> Ministère de l'Education nationale, de la Recherche et de la Technologie, Sous-Direction des Bibliothèques, *Les bibliothèques à l'Université*, novembre 1999. [en ligne]. http://www.sup.adc.education.fr/bib/rens/bu.htm (consulté le  $29$  nov. 2001).<br><sup>11</sup> *Ibid.* 

<sup>12</sup> Cf. *infra* p. 16 et n. 31.<br><sup>13</sup> Jolly, Claude, « Le plan U3M et les bibliothèques des établissements d'enseignement supérieur », in *Techniques et architecture*, n° 454, juin-juillet 2001, p. 80-83, à la p. 81. [en ligne]. http://www.sup.adc.education.fr/bib/ (page consultée le 5 déc. 2001).

<span id="page-11-0"></span>plus de 2 000 habitants, 1 159 étaient déjà informatisées (52,8 %), 206 avaient un projet prévu pour l'année 1998 (9,4 %) et 714, n'étant pas informatisées, n'avaient aucun projet à court terme  $(32.6\%)^{14}$ . La proportion des bibliothèques équipées a sans doute considérablement augmenté depuis 1998, mais il existe encore un certain nombre d'établissements non informatisés. Cette informatisation concerne toutes les fonctions bibliothéconomiques (acquisitions, catalogage, bulletinage, prêt, recherche publique, statistiques et prêt entre bibliothèques). Par ailleurs, en 1998, 188 bibliothèques municipales offraient un accès au réseau Internet et une quarantaine d'entre elles avaient un site Internet, indépendant ou intégré à celui de leur commune<sup>15</sup>. On peut être sûr que ces chiffres doivent être considérablement revus à la hausse en 2001.

## 1.2.2. Les programmes de numérisation

L'application des nouvelles technologies aux besoins des bibliothèques a également permis de lancer des chantiers de numérisation. Ceux-ci peuvent concerner toutes sortes de documents. Parmi les plus fondamentaux, il y a bien sûr les catalogues sur fiches. Les rétroconversions sont en cours ou achevées dans tous les SCD, devenues impératives avec la fin du déploiement du Système universitaire de documentation (SU) en décembre 2001. Dans le cadre de la constitution du Catalogue collectif de France, cinquante-cinq bibliothèques municipales, choisies pour la richesse de leurs fonds patrimoniaux, régionaux ou spécialisés, ont bénéficié d'aides de l'Etat pour la rétroconversion de leur catalogue.

La numérisation du patrimoine documentaire est un autre volet connaissant actuellement un grand développement. Le site du Ministère de la Culture et de la Communication recense les fonds numérisés de quatre-vingt-

<sup>14</sup> Ministère de la Culture et de la Communication, Direction du Livre et de la Lecture, *L'équipement informatique des bibliothèques municipales et départementales, évaluation 1998*, Paris, Direction du Livre et de la Lecture, 1998, p. 9. [en ligne] http://www.culture.fr/culture/min/index-min.htm (page consultée le 21 nov. 2001).

<sup>15</sup> *Ibid*., p. 37 et 39.

 $\text{d}$ ix-huit bibliothèques<sup>16</sup>. Les thèmes et les types de documents choisis pour ces opérations de numérisation sont divers, même si on note une forte prépondérance des enluminures médiévales et, dans une moindre mesure, des manuscrits médiévaux ; mais on trouve aussi des fonds cartographiques (bibliothèques municipales de Marseille ou Clermont-Ferrand), photographiques (bibliothèques municipales de Troyes et de Lisieux), ou de dessins (bibliothèques municipales de Metz et Valenciennes). Une enquête menée en décembre 1999 par la Direction du Livre et de la Lecture a révélé que plus de 60 % des bibliothèques interrogées avaient des projets de numérisation, mais que tous ces projets n'en étaient pas au même point. 23 % de ces établissements proposaient déjà des documents numérisés, mais 21 % n'avaient pas encore achevé leur programme et 37 % n'en étaient encore qu'à l'étude. Il est également intéressant de noter que les bibliothèques qui ont déjà mené à bien des projets de numérisation n'hésitent pas à programmer le traitement d'autres fonds<sup>17</sup>.

Les bibliothèques universitaires mènent également de nombreux projets. La Sous-Direction des Bibliothèques a réalisé en 2000 une enquête<sup>18</sup> auprès de 107 établissements ; 71 d'entre eux ont répondu. 59 % affirmaient avoir réalisé, être en train de mener ou étudier des projets de numérisation, ces derniers se montant au nombre de 102. Le nombre de projets réalisés ou en cours a considérablement augmenté depuis 1999. Les fonds concernés varient d'une discipline à l'autre. Si les projets en sciences et techniques et les projets pluridisciplinaires s'intéressent majoritairement à des documents récents à visée pédagogique (travaux de recherche, mémoires, annales, supports de cours), les projets de sciences humaines et sociales privilégient les documents patrimoniaux pour favoriser la recherche et avec le souci de préserver les originaux.

<sup>&</sup>lt;sup>16</sup> Site consultable à l'adresse http://www.culture.fr/culture/mrt/numerisation/fr/f\_02.htm (pages visitées le 27 nov. 2001)

<sup>17</sup> Béquet, Gaëlle, Cédelle, Laure, « Numérisation et patrimoine documentaire », in *Bulletin des bibliothèques de France*, t. 45, n° 4, 2000, p. 67-72, à la p. 71.<br><sup>18</sup> Ministère de l'Education nationale, Direction de l'Enseignement supérieur, Sous-Direction des Bibliothèques,

*Panorama des projets de numérisation mis en œuvre par les S.C.D., S.I.C.D. et les grands établissements en 2000*. [en ligne]. http://www.sup.adc.education.fr/bib/acti/Num/Enq/num1.htm (page consultée le 29 nov. 2001).

<span id="page-13-0"></span>Après avoir énoncé ces quelques chiffres, on peut insister sur deux points. D'abord, on notera la forte prépondérance des documents patrimoniaux dans l'ensemble des projets de numérisation des bibliothèques françaises. Ceci s'explique facilement quand on connaît le poids des fonds anciens au sein des collections des principales bibliothèques françaises. Dans la mesure où la plupart des réalisations de corpus numériques apparaissent sur le site Internet des bibliothèques concernées, le Conseil supérieur des bibliothèques parlait même dans son rapport de 1998 de « patrimonialisation du Web  $\mu^{19}$ . Ensuite, on peut souligner que la numérisation des fonds patrimoniaux et l'accès qui en est proposé par l'intermédiaire d'Internet s'inscrivent dans le cadre et dans le prolongement de la politique de valorisation des fonds qui fait intrinsèquement partie des missions des bibliothèques.

### 1.2.3. Les rÈalisations díexpositions virtuelles

L'une des utilisations possibles d'un corpus numérisé est son exploitation sur Internet sous forme d'exposition virtuelle. Le rapport 1998- 1999 du Conseil supérieur des bibliothèques déplorait même que la mise à disposition des utilisateurs d'un fonds numérisé s'apparente trop souvent à ce type de réalisation<sup>20</sup>. S'il peut être vrai que certaines présentations de corpus de textes numérisés sont difficiles à utiliser et ne répondent pas aux objectifs qu'elles devraient atteindre, les expositions virtuelles qu'on trouve sur des sites de bibliothèque — et qui se définissent comme telles — sont souvent intéressantes et parfois même d'excellente qualité.

En fait, quantitativement, encore peu de bibliothèques se sont lancées dans de telles réalisations. Celles qui existent sont le plus souvent le fait d'établissements importants à fort rayonnement. Elles sont plus ou moins

<sup>&</sup>lt;sup>19</sup> Conseil supérieur des bibliothèques, *Rapport pour les années 1998-1999*, Paris : Association du Conseil supérieur des bibliothèques, 1999, p. 16. [en ligne]. http://www.enssib.fr/autres-sites/csb/rapport98/csb-rapp98 accueil.html (page visitée le 4 oct. 2001).<br><sup>20</sup> « Dans bien des cas, il faudrait plutôt parler d'expositions virtuelles (des objets accompagnés de légendes) que

de mise à disposition de corpus indexés et structurés », Conseil supérieur des bibliothèques, *op. cit.*, p. 17.

récentes, bénéficiant de techniques plus ou moins modernes, de taille et de facture très variables. On peut témoigner de cette diversité à l'aide de quelques exemples.

Au rang des expositions modestes — ce qui ne veut pas dire de mauvaise qualité ou sans intérêt — se trouvent celles réalisées par le SCD de Paris-XII $^{21}$ . Il s'agit plutôt en réalité de présentations des expositions réelles qui se tiennent à la bibliothèque, à l'aide de photographies de la salle d'exposition sur lesquelles on ne distingue pas toujours très bien ce qui est accroché sur les panneaux, pour inciter le visiteur du site Web à se déplacer. La section nordique de la Bibliothèque Sainte-Geneviève a elle aussi voulu présenter une version en ligne de l'exposition qu'elle a réalisée sur Kierkegaard<sup>22</sup>; elle a donc photographié les vitrines dans lesquelles les ouvrages étaient offerts à la vue du public et elle a lié à chacune de ces images une photographie de chacun des livres ou de chacune des pièces qui figuraient dans les vitrines, accompagnée de sa légende.

La Bibliothèque municipale de Lyon propose six expositions virtuelles se rattachant à des expositions réelles qui ont eu lieu dans ses murs<sup>23</sup>. Mais elles ne reproduisent pas le cadre des expositions ; elles s'attachent directement au contenu en offrant, dans une mise en page très graphique et la plupart du temps ergonomique, des reproductions des documents présentés accompagnées d'un texte didactique. Plus leur date de conception est récente, moins elles sont statiques, plus elles sont souples. Elles représentent à elles seules une source d'information ; il n'est pas indispensable, même si ce peut être plaisant, de se rendre sur le site de l'exposition physique après la visite virtuelle.

Les expositions virtuelles de la Bibliothèque interuniversitaire de médecine (BIUM) n'ont jamais eu d'équivalents réels ; elles ont été conçues pour Internet. Leur réalisation technique est de grande qualité ; elles comportent notamment des animations réalisées avec le logiciel Flash qui

<sup>&</sup>lt;sup>21</sup> Liste des expositions à l'adresse suivante : http://lancelot.univ-paris12.fr/expositions.htm (page visitée le 13 déc. 2001).

<sup>22</sup> Exposition consultable sur le site de la Bibliothèque Sainte-Geneviève à l'adresse http://www-bsg.univparis1.fr/nordique/ex\_kierkegaard\_editions.htm (page visitée le 15 oct. 2001).

leur donnent une dynamique. La charte graphique est toujours très soignée et pensée en fonction du contenu de l'exposition. D'une taille souvent conséquente, en nombre de pages et de vignettes, ces expositions offrent en plus, volontairement, une bonne résolution d'image.

On ne peut pas ne pas citer, enfin, les expositions virtuelles de la Bibliothèque nationale de France  $(BnF)^{24}$ . Déjà au nombre d'une vingtaine, produites par un service de la BnF spécialisé sous la direction d'un conservateur responsable de cette seule tâche, elles offrent une variété d'une richesse inégalée. « Prolongement des expositions après leur fermeture ou expositions purement virtuelles, elles proposent une découverte interactive des collections de la bibliothèque, autour d'un thème, d'un genre littéraire, d'un artiste  $x^{25}$ . Elles se distinguent par la diversité du matériau qu'elles mettent en œuvre et par les différentes rubriques qui entourent chacune d'entre elles : l'exposition n'est pas une fin en soi, un savoir clos mis en page, elle est le point de départ d'activités pédagogiques, de réflexions sur des thèmes particuliers, de dossiers documentaires qui naissent d'elle et viennent l'enrichir à la fois. L'exposition *Utopie*26, par exemple — mais c'est le cas de toutes les autres — est accompagnée d'un dossier proposant une histoire chronologique de l'utopie, de « gros plans » (des « zooms » sur des notions-clés liées à l'utopie, un « feuilletoir » d'œuvres utopiques du Moyen Age à nos jours…), de pistes pédagogiques à destination des enseignants (des images et des citations pour aborder le sujet, un groupement de textes…), d'un lien vers la bibliothèque numérique Gallica.

Deux caractéristiques sont communes à ces types d'exposition pourtant si divers. Il semble que dans tous les cas, les plus anciennes ne soient pas antérieures à 1997, ce qui donne une idée du moment où cette forme de communication a commencé à apparaître dans les bibliothèques. En outre, les fonds les plus souvent valorisés, parce qu'ils se prêtent à ce genre

<sup>&</sup>lt;sup>23</sup> Liste des expositions à l'adresse suivante :  $\frac{http://www.bm-lyon.fr/exposit.htm}{http://www.bm-lyon.fr/exposit.htm}$  (page consultée le 13 oct. 2001).

<sup>&</sup>lt;sup>24</sup> Page d'accueil des expositions virtuelles de la BnF : http://www.bnf.fr/pages/expos/index.htm (page visitée le 3 oct. 2001).

<sup>&</sup>lt;sup>25</sup> Page d'accueil des expositions virtuelles de la BnF, http://www.bnf.fr/pages/expos/index.htm (page visitée le 3 oct. 2001).

<span id="page-16-0"></span>d'exploitation, sont des fonds iconographiques, qu'il s'agisse d'estampes, de photographies ou de livres illustrés.

## **1.3. Pourquoi faire une exposition virtuelle en bibliothèque ?**<sup>27</sup>

On peut, au vu du travail que demande une telle réalisation, se demander s'il vaut la peine d'investir du temps, de l'énergie et des moyens dans l'entreprise. Pourtant, il est évident que les retombées possibles d'une exposition virtuelle plaident en faveur de ce type de projet.

## 1.3.1. Avantages du virtuel sur le réel

Le but premier de la conception d'une exposition, qu'elle soit virtuelle ou non, est la valorisation du fonds de la bibliothèque. Il s'agit de faire connaître des collections dont la bibliothèque peut s'enorgueillir, ou qui sont sous-exploitées par les lecteurs. C'est aussi un moyen pour la bibliothèque d'insister sur son rôle culturel, et de montrer qu'elle est une institution dynamique qui communique avec son public. Une exposition virtuelle a, par rapport à une exposition réelle, un certain nombre d'avantages qu'il est intéressant de souligner.

Une bibliothèque n'a pas toujours la place d'accueillir une exposition réelle. La bibliothèque municipale de Lyon dispose d'un espace, l'espace Patrimoine, spécialement dédié à ce type de manifestations mais la bibliothèque interuniversitaire Cujas serait bien en peine de dégager un lieu susceptible d'abriter une exposition. Le hall de la bibliothèque, qui pourrait en bien des endroits s'y prêter, est souvent inutilisable en raison des consignes de sécurité.

<sup>&</sup>lt;sup>26</sup> Cette exposition est consultable à l'adresse suivante : http://www.bnf.fr/pages/expos/utopie/index.htm (page visitée le 14 déc. 2001).

<sup>27</sup> La rédaction de ce paragraphe doit beaucoup au travail de Jacques Gana, *art. cit*.

La préparation et le montage d'une exposition demandent beaucoup d'efforts pour un résultat qui est limité dans le temps. En outre, combien de visiteurs seront touchés, et combien de temps consacreront-ils à leur visite ? L'intérêt d'une exposition virtuelle est que, si elle demande autant de travail qu'une exposition réelle, elle peut rester indéfiniment présente sur le site de la bibliothèque. Elle peut être visitée depuis chez soi autant de fois que souhaité. Sur un site, une exposition n'en chasse pas une autre : les différentes réalisations s'ajoutent, se complètent pour faire une bibliothèque thématique d'images, une présentation vivante des fonds de l'institution.

Une exposition réelle demande qu'on prenne des assurances dont le coût peut être élevé ; cette contrainte disparaît avec une exposition virtuelle. Bien plus, à condition de traiter le plus possible de tâches en interne, le prix de revient d'une exposition virtuelle peut être très inférieur à celui d'une exposition réelle, voire proche de zéro.

Enfin, d'un point de vue muséographique, nous avons déjà évoqué les difficultés inhérentes à la présentation de l'objet-livre<sup>28</sup>. Lors d'une exposition réelle, quelle que soit la mise en scène adoptée, quelle que soit la beauté et l'intérêt des ouvrages, on ne peut montrer au mieux qu'une double page de chacun d'eux. L'exposition virtuelle permet d'exposer, si l'on veut, un livre entier, page par page. Sur le site de la bibliothèque interuniversitaire de médecine (BIUM), par exemple, on peut feuilleter un herbier du XVII<sup>e</sup> siècle constitué par le botaniste italien Paolo Boccone<sup>29</sup>. On peut aussi travailler les images pour mettre en valeur un détail remarquable sur lequel on veut insister. Ainsi, dans une autre exposition de la BIUM, des retouches à l'aide du logiciel de traitement d'image ont permis de faire ressortir dans une gravure les personnalités qu'on peut y reconnaître. $30$ .

<sup>&</sup>lt;sup>28</sup> Cf. *supra*, p. 6 et n. 5.<br><sup>29</sup> Exposition virtuelle consultable à l'adresse suivante : <u>http://www.bium.univ-paris5.fr/acc\_expos.htm</u> (page consultée le 15 oct. 2001).

<sup>30</sup> Il s'agit de l'analyse du frontispice de la *Fabrica* d'André Vesale dans l'exposition *Cent frontispices de livres de médecine*, qui se trouve précisément à l'adresse : http://www.bium.univ-paris5.fr/expo/image014/det1.htm (page consultée le 12 déc. 2001).

## 1.3.2. Intérêt pour la bibliothèque

<span id="page-18-0"></span>Les avantages que la bibliothèque peut retirer, outre la meilleure connaissance de ses fonds par le public, sont principalement au nombre de trois. La mise en ligne d'une exposition virtuelle sur le site Web de la bibliothèque permet de valoriser celui-ci. Un site Web de bibliothèque est surtout un site pratique, donnant des informations sur le fonctionnement de l'établissement, permettant la plupart du temps un accès en ligne au catalogue informatisé et recensant, pour les meilleurs d'entre eux, un certain nombre de ressources sous forme de signets<sup>31</sup>. Il se visite pour répondre à un besoin d'information et de documentation. La présence d'une exposition virtuelle peut le rendre plus attractif et inciter le visiteur occasionnel à y revenir. C'est une vitrine appréciable pour développer l'image de marque de la bibliothèque.

Lorsque la bibliothèque mène des programmes de numérisation, il peut être judicieux et rentable de se servir des documents ainsi numérisés pour les présenter dans une exposition virtuelle. Les ouvrages ou les images numérisés sont destinés à alimenter des banques de données à l'usage des chercheurs ; il peut être intéressant de développer, à l'aide de ces mêmes documents, une partie du site Web tournée davantage vers le grand public.

Ainsi, l'exposition devient aussi un moyen de viser un public nouveau. Une exposition virtuelle est destinée plutôt à un public de nonspécialistes $32$ . Si l'exposition est référencée dans les moteurs de recherche, les utilisateurs du site de la bibliothèque peuvent ne plus être les seuls à avoir connaissance de cette ressource ; tout internaute qui fait une requête sur les expositions virtuelles ou sur le thème couvert par l'exposition y aura accès. Rien ne dit que ce type de visiteur ne va pas se promener ensuite dans le reste du site de la bibliothèque et y découvrir des richesses insoupçonnées.

<sup>31</sup> Morin, Nicolas, *Boîte à outils pour un site Web de bibliothèque universitaire*, mémoire d'étude pour le diplôme de conservateur de bibliothèque, Enssib, 2001, 1<sup>ère</sup> partie, « Contenus et services offerts à la communauté desservie par le site », p. 9-33. [en ligne]. communauté desservie par le site », p. 9-33. [en ligne]. http://www.enssib.fr/bibliotheque/documents/dcb/morin.pdf. (consulté le 13 nov. 2001). 32 Sur le public visé par l'exposition, cf. *infra* p. 20.

<span id="page-19-0"></span>Le développement des projets de numérisation et des sites Internet dans les bibliothèques a favorisé durant les cinq dernières années l'émergence d'une nouvelle forme de valorisation du patrimoine documentaire : l'exposition virtuelle. Quelques bibliothèques ont déjà à leur actif de belles réalisations. Les raisons qui les ont guidées dans leur choix de ce type de manifestation peuvent être multiples : qu'elles aient voulu diffuser largement et durablement le résultat de ce travail, qu'elles aient souhaité dynamiser leur site Web et le rendre plus attrayant, ou qu'elles aient désiré aller à la rencontre d'un public nouveau, l'exposition virtuelle leur a offert tout cela à la fois.

## **2. La conception du projet et le travail préparatoire**

La première étape dans la réalisation d'une exposition virtuelle choix du sujet, collecte des documents, écriture du scénario — diffère assez peu de la préparation d'une exposition réelle, bien que sur certains points, il soit indispensable de prendre en compte la forme spécifique du support virtuel.

## **2.1. Le choix du sujet**

En réalité, il est rare de se dire : « Il faudrait trouver un sujet qui nous permette de faire une exposition virtuelle sur le site de la bibliothèque ». La démarche la plus logique consiste à avoir envie d'illustrer un sujet précis au moyen d'une exposition virtuelle. Cependant, il peut être intéressant de passer en revue les types de sujet possibles qui soulignent le rôle culturel de la bibliothèque et rentrent dans le cadre de ses missions.

On peut choisir de faire une « exposition-vitrine » qui présente la richesse des fonds de la bibliothèque, en choisissant comme thème, par

exemple, les livres rares et précieux conservés dans ses magasins, ou les plus belles acquisitions des dix dernières années. C'est ce qu'a fait la Bibliothèque centrale du Muséum national d'histoire naturelle qui a célébré l'an 2000 avec une exposition intitulée *1990-2000 : dix années*  d'enrichissement du patrimoine<sup>33</sup>, proposant de découvrir des documents sur l'histoire du Muséum, des vélins d'artistes naturalistes et des collections particulières conservés dans la Réserve de la Bibliothèque.

Le choix le plus courant est celui d'une exposition thématique mettant en valeur les collections de la bibliothèque à partir d'un sujet d'étude. On peut opter pour la présentation d'un ouvrage intéressant pour l'histoire du livre, ou pour l'histoire d'une discipline, auquel on peut rattacher d'autres ouvrages ayant un lien avec lui<sup>34</sup>; c'est une solution adaptée à une première expérience, car le sujet est alors bien délimité. De même, un fonds particulier de la bibliothèque se prête facilement à une exploitation sous forme d'exposition. La Bibliothèque municipale de Lyon a plusieurs fois mis en valeur une donation qui lui a été faite en 1992 par le collectionneur Michel Chomarat : *Si tu es sage tu auras une image* et *Prophéties pour temps de crise* sont deux expositions très différentes qui font connaître ce fonds aux Lyonnais et qui permettent à la bibliothèque d'entretenir avec le donateur des relations fécondes.

On peut également, si les fonds de la bibliothèque en offrent la possibilité, s'associer par une exposition à une célébration nationale. La bibliothèque souligne alors son rôle culturel de gardien de la mémoire, et montre qu'elle participe pleinement à la vie de la Cité. La Bibliothèque Sainte-Geneviève a ainsi célébré cette année le bicentenaire de la naissance de Henri Labrouste en offrant aux visiteurs de son site de voir quelques planches des dessins de l'illustre architecte<sup>35</sup>. De même, la Bibliothèque interuniversitaire Cujas projette de fêter, en 2004, le bicentenaire du Code civil par une exposition virtuelle.

<sup>33</sup> Exposition consultable sur le site de la Bibliothèque centrale du Muséum d'histoire naturelle à l'adresse suivante : http://www.mnhn.fr/expo/expo10ans/index.html (page visitée le 19 déc. 2001). 34 On a déjà cité l'exposition de la BIUM sur l'*Herbier de Boccone*, http://www.bium.univ-

paris5.fr/acc\_expos.htm (page consultée le 15 oct. 2001).

### <span id="page-21-0"></span>**2.2. La constitution d'une équipe-projet**

Le préalable à ce travail est la constitution d'une équipe motivée au sein de la bibliothèque, et la désignation d'un responsable de projet. L'appel au volontariat est le plus sûr moyen de pouvoir former un groupe prêt à s'investir ; les bonnes volontés ne devraient pas manquer, le travail autour d'Internet et du multimédia étant en général considéré comme attractif et valorisant par le personnel. Il est cependant indispensable que soient associés au projet le conservateur chargé de la conservation des collections ou de la Réserve, le conservateur chargé du département informatique et le webmestre de la bibliothèque, si ce sont deux personnes distinctes. Toute personne possédant des connaissances en traitement de l'image est la bienvenue.

En terme de gestion des ressources humaines, l'exposition peut être un bon moyen de réunir autour d'un même objectif des personnes de statuts variés. Elle peut être également l'occasion de faire collaborer des membres du personnel issus de services différents ; ces échanges sont toujours bénéfiques pour le fonctionnement de l'établissement, chacun finissant par bien connaître les tâches et les secteurs d'activité de ses collègues.

Le chef de projet a la charge classique de veiller au bon déroulement de l'entreprise, à la juste répartition du travail entre les membres du groupe, au respect des délais impartis. Il peut proposer, en lien avec le responsable de la formation au sein de la bibliothèque, des compléments de formation (visites, stages) destinés à faciliter le travail du groupe et à accroître ses connaissances.

<sup>&</sup>lt;sup>35</sup> Exposition consultable à l'adresse suivante : http://www-bsg.univ-paris1.fr/bsg/hlabrouste\_expo.htm (page visitée le 17 oct. 2001).

### <span id="page-22-0"></span>**2.3. Le travail préparatoire**

Le travail préparatoire comporte deux volets complémentaires : la conception intellectuelle du projet s'appuie sur des tâches pratiques. Nous les dissocions pour la commodité de l'exposé.

### 2.3.1. La conception intellectuelle

*2.3.1.1. Les préalables* 

La première question à se poser est celle du public que l'on souhaite atteindre. La décision de s'adresser à tel ou tel type de public influe en effet directement sur le contenu de l'exposition et sur la manière d'exposer celuici.

> *La préoccupation du public-cible doit être intégrée dès l'écriture du scénario ; les réponses à « que veut-on dire, auprès de qui, dans quel esprit, avec quels moyens ? » ont un effet « boule de neige » sur l'ensemble des décisions de programmation, d'écriture, de navigation, de graphisme, etc*36.

Dans une bibliothèque universitaire, il faudra choisir si l'on vise le public habituel des étudiants et des chercheurs ou si l'on profite de l'exposition pour s'ouvrir à un public moins spécialisé. Dans une bibliothèque municipale, la diversité des publics offre de multiples cibles, ne serait-ce que le choix possible entre les enfants ou les adultes ; il est préférable de toute façon ne pas être trop élitiste. Cette réflexion préalable est primordiale, car elle définit le point de vue que l'on adoptera dans la réalisation.

<sup>36</sup> Vol, Alexandra, *Bilan et observation du site Internet* "*Traditions de Noël en France et au Canada"*, Paris, Direction des Musées de France, 1997, p. 28.

<span id="page-23-0"></span>Pour mener à bien le projet, l'équipe a tout intérêt à faire appel à un ou plusieurs spécialistes, qui constitueront avec elle le comité scientifique. Cette collaboration est intéressante non seulement d'un point de vue scientifique, dans le but d'offrir un travail soigné et de bonne qualité, mais aussi d'un point de vue politique, dans le cadre de la valorisation de la bibliothèque et de sa visibilité. Dans le cas d'une bibliothèque universitaire, par exemple, l'exposition virtuelle est un moyen de s'ouvrir à l'Université et au milieu des professeurs, et il peut être bienvenu de recourir à des enseignants-chercheurs appartenant à l'université de tutelle. Ainsi, l'exposition est une occasion de resserrer ses liens avec la communauté scientifique en général, et avec les chercheurs fréquentant la bibliothèque en particulier.

#### *2.3.1.2. La préparation du* story-board

Le premier grand travail à fournir est la réalisation d'un scénario. Cette étape consiste à articuler l'ensemble du propos autour de quelques thèmes ou selon un découpage chronologique. Il faut ensuite répartir les documents dans les différentes parties. Il est indispensable de prévoir suffisamment d'illustrations pour en émailler régulièrement le texte ; même si celui-ci est consistant, il est important de lui adjoindre le plus d'images possible, car ce sont elles qui rendront les pages attrayantes.

Quelle place occuperont les images par rapport au texte ? Selon la réponse que l'on décide de donner à cette question, la physionomie de l'exposition peut être très différente. Les images peuvent être là pour illustrer le texte, ou elles forment au contraire le corps de l'exposition et sont seulement accompagnées d'une légende plus ou moins développée. La considération du public cible défini préalablement peut guider la réflexion : le grand public désire surtout voir des images, tandis que des spécialistes aimeront trouver un contenu documenté.

Lors du choix des documents, il est souhaitable de privilégier les documents iconographiques. Une page de texte, en effet, n'est pas "visuelle",

elle se prête moins à l'exposition qu'enluminures, gravures ou photographies, car elle n'attire pas l'œil. Les plus belles expositions virtuelles recensées sur des sites de bibliothèque s'appuient sur des fonds à dominante iconographique. Cependant la section nordique de la Bibliothèque Sainte-Geneviève, par exemple, a présenté dans son exposition sur Kierkegaard uniquement des pages de titre et des pages de texte<sup>37</sup>; cette formule est donc tout à fait concevable. Mais il faut être conscient que ce type d'exposition est peu attrayant, et que le contenu doit être alors d'un bon niveau scientifique, afin d'apporter au visiteur sinon de la distraction, du moins un savoir.

On a vu plus haut<sup>38</sup> qu'une exposition virtuelle s'inscrivait dans une politique de valorisation des fonds de la bibliothèque. C'est pourquoi il est important que les documents retenus en proviennent de façon privilégiée. Il n'est pas impensable de faire appel à des documents appartenant à d'autres institutions, car leur présence s'impose parfois pour brosser un tableau complet sur un sujet ; ainsi, l'exposition de la bibliothèque municipale de Lyon, *Du sang à la une*<sup>39</sup>, qui s'appuie principalement sur le fonds de la presse du XIX<sup>e</sup> siècle, met aussi en scène des documents prêtés par l'Ecole nationale supérieure de la Police de Saint-Cyr-au-Mont-d'Or. De même, la Bibliothèque interuniversitaire de médecine a enrichi son exposition sur les « gueules cassées » $40$  en empruntant des documents iconographiques à l'Historial de la Grande Guerre. La négociation d'un lien vers l'exposition sur le site de l'établissement prêteur permettra alors d'élargir l'audience de l'exposition, pour le profit de la bibliothèque emprunteuse.

Le choix des documents s'accompagne de la rédaction du texte et des légendes des images. La destination spécifique de l'exposition, son exploitation sur Internet, impose des contraintes liées à la logique hypertexte.

*On ne construit pas un document HTML comme on écrit un livre ou comme on présente une exposition. L'expérience des expositions-panneaux peut familiariser le conservateur-auteur* 

 $37$  Exposition consultable sur le site de la Bibliothèque Sainte-Geneviève à l'adresse http://www-bsg.univparis1.fr/nordique/ex\_kierkegaard\_editions.htm (page visitée le 15 oct. 2001).<br><sup>38</sup> Cf. *supra* p. 14. <br><sup>39</sup> Exposition consultable à l'adresse suivante : <u>http://www.bm-lyon.fr/exposit.htm</u> (page consultée le 13 oct.

<sup>2001).</sup> 

*au scénario séquentiel, comme l'expérience d'informatisation de la bibliothèque (…) lui permet d'envisager l'arborescence des termes et d'acquérir des techniques logiques d'organisation des données.*<sup>41</sup>

Le texte doit être court — l'unité de compte n'étant plus la page mais la hauteur de l'écran — de même que les phrases, afin de faciliter la lecture sur écran. L'idéal est de faire passer une idée simple dans une seule phrase, ce qui demande concision et précision. Les phrases doivent aussi inclure les liens hypertextes qui permettent la navigation dans l'exposition. C'est donc un exercice de style très contraignant dans lequel il faut appliquer un « principe de désarticulation de l'écriture  $x^{42}$ . Les notes de bas de page et les mots de vocabulaire nécessitant l'établissement d'un glossaire ne correspondent pas à ce type de rédaction ; mais, si l'on ne peut pas ou si l'on ne veut pas les bannir, il est possible de construire les pages de façon dynamique, en plaçant les notes dans les marges autour du texte principal, à la manière de la mise en page des gloses des manuscrits médiévaux — ou de la collection « Découvertes » chez Gallimard<sup>43</sup>!

Le document final obtenu doit « intégrer le matériau scientifique textuel et iconographique ainsi que les propositions de navigation dans l'ensemble  $\ast$ <sup>44</sup>. Il ne faut pas oublier enfin, si l'on s'est adjoint l'aide de spécialistes à titre de conseillers scientifiques sans les charger de la rédaction, de leur faire valider le scénario.

<sup>&</sup>lt;sup>40</sup> Exposition consultable à l'adresse <u>http://www.bium.univ-paris5.fr/acc\_expos.htm</u> (consulté le 15 oct. 2001).<br><sup>41</sup> Vol, Alexandra, *op. cit.*, p. 32.<br><sup>42</sup> Ibid.<br><sup>43</sup> C'est la mise en page adoptée par les auteurs de l

<sup>44</sup> Vol, Alexandra, *op. cit*.*,* p. 31.

## <span id="page-26-0"></span>2.3.2. Les tâches pratiques

*2.3.2.1. Le financement* 

Il est indispensable de réfléchir aux coûts et au financement de l'exposition avant le lancement du projet. Les coûts seront variables d'une exposition à l'autre, et dépendront de la taille du projet, de l'équipement de la bibliothèque, de ses moyens matériels et humains. Pour une exposition comme *Traditions de Noël en France et au Canada*, menée en partenariat par la France et le Canada, dans une optique pionnière, avec des moyens très importants, le budget couvre de nombreux postes.

*Les charges de coordination, de chef de projet scientifique, de chef de projet technique, de médiateur culturel, de scénariste, de conservateurs et de leurs assistants, d'iconographes, d'infographistes, de photographes (y compris le coût de développement des films), de techniciens à la numérisation (ou la commande de CD-Photo), à la programmation et à la réalisation, de traducteurs, de compléments de recherche documentaire et iconographique. S'ajoutent les frais de déplacement des partenaires et de prise en charge sur place, de téléphone, de courrier, de connexion et de messagerie électronique.*<sup>45</sup>

Au contraire, les expositions de la BIUM ont des coûts voisins de zéro coûts humains mis à part — car elles sont réalisées entièrement en interne, à l'aide d'un matériel dont la bibliothèque disposait déjà pour son atelier de reproduction photographique<sup>46</sup>.

La recherche de financement peut se faire en suivant diverses pistes. Si l'exposition est prévue suffisamment à l'avance, il est possible d'en tenir compte dans le budget de la bibliothèque, pour tout ou partie de son coût. On peut également envisager l'obtention de subventions du ministère de tutelle

<sup>45</sup> Vol, Alexandra, *op. cit.*, p. 27. 46 Cf. Gana, Jacques, *art. cit*.

<span id="page-27-0"></span>dans le cadre de programmes d'aide à la numérisation. Par exemple, le Ministère de la Culture et de la Communication a mis en place en 1996 « un mécanisme de prise en charge à 100 % des frais techniques de numérisation des collections d'Etat  $\frac{47}{5}$ . Rien n'empêche, enfin, de se mettre à la recherche de financements privés provenant de sociétés savantes, si le thème de l'exposition se prête à un tel arrangement.

#### *2.3.2.2. Le calendrier*

Le groupe doit se donner une date butoir de lancement de l'exposition, selon des délais raisonnables, afin d'inscrire son travail dans un cadre chronologique bien défini<sup>48</sup>. L'établissement d'un échéancier peut être d'une aide précieuse par la contrainte qu'il impose. Il peut être judicieux de prévoir des zones-tampons pour absorber les imprévus, et des étapes de vérification et de contrôle du travail. Comme dans tout projet, le respect des délais impartis est un indicateur de réussite auquel il faut être attentif.

#### *2.3.2.3. La sélection matérielle des documents*

Parmi les questions à se poser avant de se lancer dans le travail, il y a celle de l'importance que l'on veut donner à l'exposition. Déterminée en nombre de pages Web ou de vignettes iconographiques, elle permet de découper précisément le scénario en pages comprenant le texte et les images qui se répondent.

On peut alors procéder à la sélection physique des ouvrages. Celle-ci nécessite d'obéir à un certain nombre de contraintes techniques imposées par les procédés de numérisation auxquels les ouvrages vont être soumis. On est par exemple obligé de renoncer à des volumes dont la reliure est trop serrée

<sup>47</sup> Béquet, Gaëlle, Cédelle, Laure, *art. cit*., p. 67. Notons cependant que les aides du Ministère ne concernent que la numérisation de documents entiers ; ce type de financement pour une exposition virtuelle ne peut donc en pratique fonctionner qu'en lien avec un programme de numérisation. 48 Cf. annexe 1.

pour permettre leur ouverture à plus de 90°, ou à des livres en trop mauvais état pour supporter les manipulations liées à la numérisation.

Il faut également s'assurer que les documents retenus sont libres de droit. Les droits d'auteur recouvrent les droits patrimoniaux et le droit moral de l'auteur. Le droit moral, qui comprend le droit à la paternité et le droit au respect de l'œuvre, est perpétuel. En ce qui concerne les droits patrimoniaux, une œuvre est protégée durant la vie de l'auteur et pendant une période de soixante-dix ans après la mort de celui-ci, une œuvre de collaboration, soixante-dix ans après la mort du dernier auteur vivant, et une œuvre collective, soixante-dix ans après sa publication. Elles tombent ensuite dans le domaine public<sup>49</sup>. Ceci explique pourquoi les fonds patrimoniaux sont largement exploités dans les programmes de numérisation et pour la réalisation d'expositions virtuelles. Une œuvre tombée dans le domaine public peut être exploitée, à condition de ne pas porter atteinte au droit moral de l'auteur ; il est d'autre part conseillé de préférer une édition ancienne car, dans le cas d'une réédition récente, il faut prendre garde à ne pas reproduire les éléments originaux de l'édition. Dans le cas où le document n'est pas libre de droits, il faut demander la cession des droits aux ayants droit. La démarche est fastidieuse, très coûteuse, et peut ne pas être couronnée de succès ; aussi est-il vivement conseillé de privilégier des œuvres tombées dans le domaine public $50$ .

La première étape de la réalisation d'une exposition virtuelle est davantage de conception intellectuelle que technique ; il faut cependant garder présentes à l'esprit les contraintes imposées par la forme particulière que prendra le travail. Les réflexions menées dans cette première partie permettront d'orienter les choix qui se présenteront lors des exercices

<sup>49</sup> On trouve sur le site du Ministère de la Culture et de la Communication une synthèse très bien faite sur les questions juridiques liées à l'exploitation des documents numérisés ; elle rappelle la règle générale des soixantedix ans, mais aussi les dérogations à cette règle, les prolongations de délais et les conditions de protection des œuvres anonymes, pseudonymes, et posthumes. http://www.culture.fr/culture/mrt/numerisation/fr/dll/juridi.html (page consultée le 4 oct. 2001).

 $50$  Dans le cas où la bibliothèque déciderait quand même d'exploiter un document protégé, elle peut se renseigner sur les conditions tarifaires liées à cette utilisation auprès de Sesam, une organisation fédérant les diverses sociétés de droit d'auteur. URL : www.sesam.org (page consultée le 17 nov. 2001).

<span id="page-29-0"></span>techniques ; il est donc important de clairement définir, dès les premières réunions de travail, les buts, le public visé, et les moyens à mettre en œuvre.

## **3. La réalisation technique**

Lorsque le scénario de l'exposition est prêt et que les documents ont été sélectionnés, l'étape suivante concerne la réalisation technique de l'exposition. La démarche est alors spécifique au support et se divise en deux temps : la numérisation des documents et le traitement des images<sup>51</sup>, et la mise en page sur le Web. Dans un troisième temps, le lancement de l'exposition devra s'accompagner d'opérations de « publicité », puis d'un suivi pour essayer d'en mesurer le succès.

### **3.1. La numérisation des documents**

Nous rentrons ici dans un domaine plus technique, mais qu'il est important d'aborder. Ces quelques connaissances sont indispensables si la numérisation se fait en interne à la bibliothèque, mais elles sont également précieuses si elle est confiée à un prestataire extérieur, afin de pouvoir discuter avec celui-ci<sup>52</sup>. Aussi allons-nous essayer de faire une présentation surtout pratique, avec des conseils utiles.

<sup>51</sup> Nous avons choisi dans l'exposé d'aborder surtout la question du traitement de l'image, car elle est fondamentale pour le sujet. Cependant, il est important de signaler qu'il est tout à fait possible de compléter les documents iconographiques par d'autres types de documents, principalement sons et vidéos, et de rendre l'exposition plus dynamique par le biais d'animations. Ces dernières sont concevables grâce au format Flash de Macromédia, qui permet d'animer du texte et des graphismes simples. Les sons peuvent être intégrés à des documents Flash ; leur format sera alors le MP3. Il existe également le format WMA de Microsoft qui offre un taux de compression plus élevé et peut permettre de sonoriser directement les pages HTML. Il est conseillé de créer des boutons que le visiteur peut actionner s'il veut écouter le son, plutôt que de prévoir un déclenchement systématique à l'ouverture de la page. Il est beaucoup plus difficile d'intégrer de la vidéo, en raison du faible débit d'un modem classique au regard des performances exigées par ce type de fichiers ; la qualité risque d'en pâtir. Cf. Gana, Jacques, *art. cit*. 52 Sur le choix des conditions de numérisation, cf. *infra* p. 28.

## <span id="page-30-0"></span>3.1.1. Le choix des conditions de numÈrisation

La réponse à la question de savoir si la bibliothèque va procéder ellemême à la numérisation, ou si elle va déléguer ce travail à un prestataire de service rencontrera des réponses différentes selon les traditions de l'établissement, son équipement informatique et ses moyens matériels et humains. La numérisation en interne demande un équipement de qualité, qui peut se révéler onéreux si la bibliothèque ne dispose initialement d'aucun des instruments nécessaires, et une grande implication de la part du personnel, car le traitement d'image est un travail de longue haleine, même avec de l'expérience. L'appel à un prestataire extérieur est plus confortable, mais il faut savoir qu'il requiert aussi un investissement en temps et des compétences pour discuter avec la société de service et veiller au bon déroulement des opérations selon des critères définis préalablement. De plus, le coût engagé risque d'être très élevé. Il faut enfin savoir que la numérisation de quelques images issues de nombreux documents différents induira une intendance très lourde à gérer lors des transferts à l'extérieur de la bibliothèque.

Si la bibliothèque choisit de traiter la numérisation en interne, elle doit, si ce n'est pas encore le cas, s'équiper. Il lui faut principalement un numériseur et un logiciel de traitement d'image. Il existe différentes sortes de scanner. Le plus courant est le scanner de bureautique, ou scanner à plat. Il est parfait pour la numérisation de feuilles volantes de format standard (jusqu'au A3), mais se prête mal à la numérisation d'ouvrages reliés ou trop épais. Le scanner de livres, équipé d'un support de prises de vue (plateau compensateur permettant de photographier alternativement chaque page d'un livre) et d'un ordinateur, constitue une véritable station de numérisation. C'est un outil adapté aux besoins des bibliothèques, acceptant des formats allant jusqu'au A1 et des reliures de 50 cm ; certains dispositifs permettent

*<sup>3.1.1.1.</sup> Numériser en interne ou en externe ?* 

de numériser des ouvrages ne pouvant s'ouvrir à plus de 90°, voire 60°. Mais c'est un investissement que seules quelques bibliothèques très importantes peuvent s'offrir<sup>53</sup>, et il faut avoir décidé de se lancer dans des opérations de numérisation plus vastes qu'une simple exposition virtuelle pour rentabiliser un tel achat. Ces stations de numérisation peuvent aussi se louer auprès des sociétés qui les fabriquent. Dans le cas où la bibliothèque disposerait de supports de conservation tels que des microformes, ou d'une diapothèque, il existe également des scanners de microformes et des scanners de diapositives ; mais ces appareils, dans une gamme de prix accessible, ne sont pas toujours très performants.

Une autre solution est l'acquisition d'un appareil photographique numérique. Celui-ci numérise l'image optique du document ; ainsi tout document, quelles que soient ses dimensions, peut être numérisé. Les plus récents de ces appareils sont capables de prendre des photographies de bonne qualité sans flash en faible éclairage. On en trouve aujourd'hui de milieu de gamme pour environ 900 euros (6 000 F), ce qui en fait un achat raisonnable.

Le logiciel de traitement d'image le plus célèbre est sans doute *Photoshop* produit par Adobe. Il a plusieurs concurrents<sup>54</sup> qui offrent les mêmes performances mais se révèlent moins onéreux ; ils ont le désavantage d'être moins connus et rencontreront donc peut-être moins de succès auprès des membres de la bibliothèque qui connaissent le traitement d'image et se chargent de cet aspect de la préparation de l'exposition.

L'autre solution est de confier la numérisation à une société prestataire. Il en existe plusieurs, spécialisées dans le traitement des documents conservés dans les bibliothèques. Il faut s'assurer que la société choisie a de l'expérience dans la numérisation des livres et possède un matériel de grande qualité. De nombreuses bibliothèques, parmi lesquelles la BIUM et la Bibliothèque Sainte-Geneviève, travaillent avec la société Arkhênum<sup>55</sup>, équipée de stations de numérisation développées par la société

 $53$  C'est un investissement de l'ordre de 15 000 euros (100 000 F).

<sup>54</sup> On peut citer Picture Publisher (Micrografx), Paint Shop Pro (Jasc), ou PhotoImpact (Ulead).

<sup>55</sup> Arkhênum : http://www.arkhenum.com (page consultée le 30 oct. 2001) ; e-mail : info@arkhenum.com.

<span id="page-32-0"></span>I2S ; ces scanners permettent une numérisation en lumière froide, la correction de la courbure naturelle des feuilles par traitement logiciel, et des options comme le détourage ou l'élimination des taches.

#### *3.1.1.2. Numérisation directe ou indirecte ?*

La numérisation peut s'effectuer soit directement à partir des documents originaux, soit à partir de supports de substitution (photographies, microformes ou diapositives). Si la bibliothèque a une bonne photothèque préexistante, comme c'est le cas de la BIUM, le passage par des clichés peut être la solution à un certain nombre de difficultés. Les ouvrages épais posent toujours des problèmes pour la numérisation directe. Si le choix de la numérisation en externe a été fait, il est parfois impossible d'autoriser la sortie de la bibliothèque d'ouvrages très précieux, et la prise de clichés est nécessaire. Enfin, il est plus long de numériser une page de livre qu'une photographie. Mais la numérisation directe a aussi des avantages. Un cliché de mauvaise qualité ne peut se substituer au document original ; les images obtenues à partir d'une numérisation directe sont d'une plus grande précision et d'une plus grande fidélité ; la numérisation à partir du document original permet d'intervenir immédiatement pour apporter des corrections. La décision peut se prendre ouvrage par ouvrage, en s'adaptant aux particularités de chacun d'eux.

## 3.1.2. DÈfinition des paramËtres de numÈrisation

#### *3.1.2.1. Le mode de numérisation*

Deux modes de numérisation sont possibles : le mode image et le mode texte. Le mode image permet d'obtenir une copie du document en facsimilé ; simple à réaliser et peu coûteux, il donne une "photographie" du document sur laquelle on ne peut intervenir. Le mode texte consiste à traiter l'image, après la numérisation de celle-ci en mode image, à l'aide d'un logiciel de reconnaissance optique de caractères. Il permet une recherche en plein texte et une navigation au sein du document, mais modifie la présentation du document original. Dans le cadre d'une exposition virtuelle, le mode texte ne se justifie pas, et le mode image paraît préférable.

A l'intérieur du mode image, il faut choisir entre le mode bitonal, le mode niveaux de gris et le mode couleurs. Le mode bitonal<sup>56</sup> ne semble pas adapté au résultat recherché pour une exposition virtuelle. Il convient surtout à du texte, mais s'il s'agit de documents anciens, on perd le rendu du support papier ; de plus, si le papier est taché ou roussi, si l'encre a pâli, ces altérations peuvent être interprétées comme des points à traduire en noir, ce qui rend le document illisible ; enfin, le mode bitonal correspond au format CCITT groupe  $IV^{57}$  qui n'est pas lisible directement sur le Web. Le mode niveaux de gris<sup>58</sup> préserve correctement l'aspect ancien des documents mais utilise plus de mémoire que le mode bitonal. Il permet en revanche de réduire la taille en pixels de l'image tout en restant lisible. Le mode couleurs<sup>59</sup> permet d'obtenir, même pour des documents en noir et blanc, une image plus dynamique que le mode niveaux de gris. Il est réputé être beaucoup plus lourd que ce dernier, mais le poids d'un document numérisé en mode couleurs, surtout si le nombre de couleurs est faible (s'il s'agit, par exemple, d'un livre jauni dont on veut reproduire les nuances) n'est pas mathématiquement plus élevé qu'un document noir et blanc. Des tests effectués par M. Gana indiquent une augmentation du poids des fichiers de 25 à 30 %, alors que le passage d'un codage sur 8 bits à un codage sur 24 bits

<sup>56 «</sup> Le mode bitonal code chaque pixel sur un bit, lui donnant ainsi la possibilité de ne prendre que deux valeurs, le noir ou le blanc ». *Les modes de numérisation*, in *Numérisation des bibliothèques, l'image numérique : acquisition*, Ministère de la Culture et de la Communication. [en ligne].<br>
<u>http://www.culture.fr/culture/mrt/numerisation/fr/dll/image.html</u> (page consultée le 4 oct. 2001).

 $\frac{57}{10}$  Le format CCITT groupe IV est un format correspondant à un mode de compression ; adapté aux transmissions Télécom, c'est le format des fax. CCITT : Comité Consultatif International Télégraphique et Téléphonique, devenu UIT-T (Union Internationale des Télécommunications-secteur Télécommunications).

<sup>58 «</sup> Le mode niveaux de gris restitue mieux les nuances colorimétriques. (…) Plus le nombre de bits utilisés pour coder un pixel est grand, plus large est la palette de gris. Ainsi un codage sur 8 bits (un octet) donne 256 gris différents. » *Les modes de numérisation*, in *Numérisation des bibliothèques, l'image numérique : acquisition*, Ministère de la Culture et de la Communication. [en ligne]. http://www.culture.fr/culture/mrt/numerisation/fr/dll/image.html (page consultée le 4 oct. 2001).

<span id="page-34-0"></span>devrait logiquement donner le triple<sup>60</sup>. Aussi peut-on privilégier le mode couleurs pour un résultat plus satisfaisant pour l'œil.

#### *3.1.2.2. La définition de l'image*

La résolution d'une image est le nombre de pixels par unité de mesure, exprimée en points par pouce (ppp) ou en dots per inch (dpi). La définition équivaut à la résolution par la dimension. Une définition élevée est l'un des éléments garantissant une reproduction fidèle de l'original. Le choix de la définition varie en fonction du type de document à numériser (texte, image, carte...), de sa taille, et de l'exploitation finale du document numérisé<sup>61</sup>. Il faut surtout déterminer quelle est la résolution suffisante pour enregistrer tous les plus petits détails significatifs<sup>62</sup>. Il est conseillé « d'essayer d'obtenir une haute définition de départ, puis de procéder pour la consultation à un sous-échantillonnage adapté à la diffusion sur le net  $\frac{63}{8}$ .

#### *3.1.2.3. Le format de fichiers*

Il existe plusieurs types de fichiers susceptibles de stocker les images numérisées. Le TIFF (Tagged Image File Format) est fréquemment proposé comme format par défaut dans les logiciels de numérisation. Il est codé sur 24 bits et est utilisé sur les appareils photographiques numériques et pour les photothèques de conservation. C'est un format compressé non destructif : l'image une fois décompressée est identique à l'image originale. Le GIF (Graphic Image File) est codé sur 8 bits, en 256 couleurs ; il est employé sur le Web pour les graphismes simples ou animés. Le JPEG (Joint Photographic

<sup>59 «</sup> Le mode couleurs suit le même principe que le précédent à la différence que chaque pixel correspond au codage des trois couleurs primaires rouge, vert et bleu (RVB). » *Ibid*. <sup>60</sup> Cf. Gana, Jacques, *art. cit*. <sup>61</sup> Cf. annexe 3.

<sup>62</sup> Cf. *La résolution*, in *Numérisation des bibliothèques, l'image numérique : acquisition*, Ministère de la Culture et de la Communication. [en ligne]. http://www.culture.fr/culture/mrt/numerisation/fr/dll/resoluti.html (page consultée le 4 oct. 2001).

Experts Group) sert sur les appareils photographiques numériques et sur le Web pour afficher toutes les images en couleurs réelles (16 millions de couleurs, 24 bits) ou en niveaux de gris (256 niveaux de gris, 8 bits). Le JPEG est un format compressé destructif, c'est-à-dire que plus on choisit un taux de compression élevé, plus il simplifie l'image dans ses variations de teinte afin de réduire la taille du fichier. Lorsque le taux de compression égale zéro, le JPEG est déjà compressé et destructif, mais on estime généralement qu'à un taux inférieur à 5 % — parfois 10 %, cela dépend de l'image et de sa complexité — la compression est invisible à l'œil nu.

Le GIF n'est pas un format adapté au stockage des images numérisées, en raison de sa limitation à 256 teintes. Le TIFF était jusqu'à présent très utilisé par les photographes et les graphistes professionnels, du fait qu'il n'était pas destructif. Mais le Web et l'apparition des appareils photographiques numériques, dotés de cartes mémoire de petite taille, tendent à généraliser encore davantage l'usage du JPEG. En effet, un JPEG compressé à 0 % est visuellement strictement identique à un format TIFF et d'un poids trois fois moindre ; à 3 %, il est cinq fois moins lourd, à 10 %, dix fois moins. Il est donc conseillé de préférer le JPEG.

Il est tout à fait envisageable de conserver une version de l'image compressée à 0 % et de diffuser dans l'exposition une image compressée<sup>64</sup>. Un modem classique de 56 Kbits, en effet, débite 4 à 4,5 Ko par seconde : pour obtenir un temps de chargement des images supportable par les visiteurs de l'exposition, il faut prendre soin de ne pas dépasser une taille maximale de 150 Ko par fichier (ce qui donne un temps de chargement d'environ 30 secondes). Un autre critère intervenant dans le choix du taux de compression des fichiers pour leur mise en ligne est la politique adoptée par la bibliothèque en matière de reproduction de ses images. Doit-on laisser une image de qualité au risque de faciliter les reproductions (c'est la décision prise par la BIUM), ou dégrader suffisamment l'image pour qu'elle ne puisse être reproduite (c'est ainsi que procède la Bibliothèque nationale de France) ?

<sup>63</sup> Buresi, Charlette, *A propos de la numérisation*, 2ème éd., Paris, Sous-Direction des Bibliothèques et de la Documentation, 1999. [en ligne]. www.sup.adc.education.fr/bib/acti/Num/num2.htm (pages consultées le 30 oct. 2001).

#### *3.1.2.4. Le support de stockage*

<span id="page-36-0"></span>Le CD-ROM constitue un bon support de stockage pour les fichiers images. Il est largement répandu dans les bibliothèques, est peu coûteux et plus fiable que les supports magnétiques classiques. Cependant, si l'on désire constituer une photothèque de conservation, il sera nécessaire de le vérifier de temps à autre et, le cas échéant, de le recopier, le CD-ROM ayant une durée de vie de dix à vingt ans.

## **3.2. La mise en page de l'exposition**

#### 3.2.1. Navigation et mise en forme

#### *3.2.1.1. La longueur des pages*

Le principe de base est d'essayer au maximum d'éviter la présence d'« ascenseurs » dans les pages. Cela n'étant pas toujours possible, il faut au moins s'efforcer de bannir les pages ayant deux « ascenseurs », un horizontal et un vertical. Beaucoup d'ordinateurs domestiques et de bibliothèques ont encore aujourd'hui des écrans 15'', malgré la large diffusion ces dernières années des 17''. En outre, l'utilisateur peut afficher dans sa fenêtre un nombre variable de barres d'outils, réduisant d'autant la place disponible pour l'affichage. Aussi l'« ascenseur » vertical sera-t-il par conséquent souvent difficile à supprimer<sup>65</sup>.

En revanche, il semble important de faire en sorte que les images ne soient pas plus hautes que l'écran sur lequel elles s'affichent. La solution la plus couramment utilisée consiste à présenter des vignettes de petite taille (environ  $150 \times 200$  pixels), au sein ou en marge du texte qu'elles illustrent,

 $64$  Cf. annexe 2.

<sup>65</sup> Pour contourner cet obstacle, la BIUM utilise dans ses expositions le langage Javascript pour contraindre l'affichage à masquer toute l'interface du navigateur et à occuper le plein écran. Cf. Gana, Jacques, *art. cit*.

<span id="page-37-0"></span>s'ouvrant par un clic sur l'image agrandie seulement accompagnée d'une légende<sup>66</sup>. Ce choix d'un double affichage (imagettes / images agrandies) présente l'avantage de minimiser les temps de chargement, souci essentiel si l'on ne veut pas lasser le visiteur.

#### *3.2.1.2. La navigation*

Lorsqu'on construit la structure de l'exposition, il faut essayer de faire en sorte que le visiteur puisse toujours repérer où il se trouve, même s'il a sauté de page en page par le jeu des liens hypertextes. Les pages doivent être liées entre elles de façon linéaire à l'intérieur du plan chronologique ou thématique, afin que l'exposition puisse être éventuellement visitée de bout en bout, lue à la manière d'un livre dont on regarde toutes les pages. Mais il est important aussi que chaque page porte un bouton « home » qui permette de regagner la page d'accueil présentant un accès vers l'ensemble des grandes parties de l'exposition. Il peut être judicieux également que chaque page soit équipée d'un autre bouton qui ramène au début de la section en cours, afin de ne pas forcer l'internaute à repasser systématiquement par la page d'accueil. Enfin, les outils de navigation doivent se situer impérativement en haut de la page, car peu d'utilisateurs font défiler les ascenseurs pour consulter les informations qui ne sont pas visibles à l'écran lors du chargement d'une page ; mais si la page est longue, il est bien de remettre en bas la barre de navigation ou, à défaut, un lien vers le haut de la page. Mieux encore, on peut utiliser des cadres (frames) permettant de conserver un menu en permanence dans un coin de l'écran ; il est même possible, si l'on est expérimenté, de se servir de fonctions avancées de Javascript et de DHTML pour créer des menus repositionnables.

<sup>66</sup> Dans la mesure où l'on offre à son visiteur au moins une version qui tienne en entier sur l'écran, rien n'empêche ensuite de présenter des versions « zoom » plus hautes que la taille de l'écran.

#### *3.2.1.3. La présentation des pages*

<span id="page-38-0"></span>Avant tout, signalons qu'il peut être très utile d'utiliser, pour mettre en forme l'exposition, des feuilles de style (format ".css"). Cela consiste à définir préalablement les différents styles du texte (texte normal, lien, citation, titre de partie, titre de sous-partie…) et à les appliquer ensuite de façon automatique à l'ensemble. Cela représente un gain de temps considérable et assure la cohérence de la présentation. Si la bibliothèque a élaboré une charte graphique, il est bon que la mise en page de l'exposition la respecte, comme tout document émanant de l'établissement.

Pour le choix du fonds d'écran et de la police de caractère, il faut privilégier une bonne lisibilité. Les fonds sombres sont fatigants pour les yeux. Il vaut mieux ne pas utiliser plus de deux polices différentes dans un ensemble cohérent de pages, et ces deux polices ne doivent pas être de même type<sup>67</sup>. Il faut par ailleurs choisir des polices dont on est certain que l'utilisateur les aura sur sa machine : Times, Arial (Helvetica sur Mac) et, avec Internet Explorer, Verdana et Georgia. On peut noter que le caractère Verdana est réputé pour bien se détacher sur l'écran. L'italique, en revanche, est à éviter car il est difficile à lire. Enfin, il est conseillé de ne pas utiliser des tailles de police trop petites ; les 12 points « classiques » sont bien adaptés pour le texte courant<sup>68</sup>.

### 3.2.2. Des pages à ne pas oublier

Sur la page de titre doivent figurer deux liens menant vers des pages très importantes. L'une est celle des crédits. Elle doit porter les noms de tous les membres de l'équipe du projet, ainsi que des remerciements à toutes les personnes qui ont participé, de façon substantielle ou ponctuelle, à

 $67$  On utilise souvent une police sans-serif pour les titres, et une serif pour le texte courant.

<sup>68</sup> Cf. Baesler, Sylvie, *Recommandations ergonomiques pour la création de pages Web*, Centre national de la recherche scientifique, Délégation aux systèmes d'information, 1997, p. 11. [en ligne]. http://www.dsi.cnrs.fr/bureau\_qualite/web/docword/guidergoweb.pdf (page visitée le 16 nov. 2001).

<span id="page-39-0"></span>l'élaboration de l'exposition. L'énoncé de leurs titres permettra au visiteur d'évaluer s'il a affaire à une exposition savante ou plus ludique.

L'autre n'est pas obligatoire, mais elle est conseillée. Il s'agit d'une page par laquelle le visiteur est averti que les droits de reproduction des images présentées dans l'exposition appartiennent à la bibliothèque, et qu'il est interdit de se resservir de ces images à des fins commerciales. Pour plus d'exactitude, on peut demander à un juriste de rédiger ce texte.

On peut enfin envisager de préparer une page d'évaluation de l'exposition à remplir par les internautes à la suite de leur visite et à renvoyer au webmestre de la bibliothèque. Pour ne pas rebuter le visiteur, elle devra être simple et courte. Elle pourra porter sur l'intérêt du contenu, sur la présentation et sur la satisfaction des attentes du public.

## 3.2.3. Les tests sur les navigateurs

Il reste un dernier souci de mise en page : que l'on écrive directement ses pages Web en code HTML ou que l'on travaille à l'aide d'un logiciel tel que *Frontpage* ou *Dreamweaver*, il est impératif de tester l'affichage de ses pages dans les différents navigateurs. En effet, le code HTML utilisé peut être interprété de manière très dissemblable selon le type de navigateur, sa version, voire le système d'exploitation. C'est pourquoi de nombreux sites Web annoncent dès leur page d'accueil qu'ils ont été optimisés pour tel ou tel navigateur. L'idéal est donc de tester localement l'exposition sur le plus grand nombre de configurations possible, afin que le plus grand nombre de visiteurs puisse la voir dans les meilleures conditions $<sup>69</sup>$ .</sup>

 $69$  Etant donné qu'il est difficile d'optimiser le site pour toutes les sortes de navigateurs à la fois, surtout dans les fonctions sophistiquées, il est intéressant de savoir que, selon une enquête menée par la BIUM en novembre 2001, 75 % des internautes qui visitent le site le font à partir d'Internet Explorer version 5 ou supérieure, 20 % à partir de Netscape et 5 % à partir de navigateurs sous Linux/Unix.

## <span id="page-40-0"></span>**3.3. Lancement et suivi de l'exposition**

## 3.3.1. Le lancement de líexposition

Lorsque l'exposition est prête, il faut attacher de l'importance à son lancement afin de remplir l'objectif principal qui lui est assigné, la valorisation de la bibliothèque. Plusieurs moyens complémentaires sont à disposition. La première chose à faire est d'introduire sur la page d'accueil du site de la bibliothèque une manchette ou une petite fenêtre qui se superpose (un "pop-up") pour prévenir tout visiteur de l'existence de cette ressource. On peut signaler l'exposition sur les listes de discussion auxquelles participe la bibliothèque et faire des mailings à tous les correspondants habituels de l'établissement, en particulier aux webmestres des sites recensés dans les pages de signets de la bibliothèque. L'exposition peut être présentée dans le bulletin d'information de la municipalité ou dans le journal de l'université de tutelle.

Pour une diffusion plus large que le cercle des partenaires habituels de la bibliothèque, il faut demander le référencement de l'exposition dans les moteurs de recherche les plus courants. Un délai d'environ une semaine est nécessaire avant la prise en compte de la demande.

## 3.3.2. Le suivi

La mise en ligne de l'exposition ne signifie pas que le travail du groupe de projet est entièrement terminé. Pour que l'expérience porte ses fruits et puisse enrichir l'établissement, il faut accepter d'y travailler encore un peu. Il est intéressant de chercher à exploiter les réactions des visiteurs. Il peut s'agir des commentaires et des avis émis par les collègues au sein de la bibliothèque ou par des membres des institutions partenaires. Si une page d'évaluation a été conçue, il faut se donner le temps de faire la synthèse des formulaires renvoyés par les visiteurs.

<span id="page-41-0"></span>Il est également nécessaire de bien archiver les documents de travail produits par l'équipe du projet. Ces archives constitueront la mémoire du travail de l'équipe et une base de départ lors de la conception de nouvelles expositions ; elles pourront servir à l'établissement d'une méthodologie propre à la bibliothèque.

Ces deux tâches accomplies permettront de faire le bilan de l'expérience et d'en tirer les leçons : il y aura certainement des idées à retenir et des écueils à éviter lorsque sera lancé le prochain projet d'exposition virtuelle.

## **4. Un exemple : la conception d'une exposition virtuelle à la Bibliothèque interuniversitaire Cujas de droit et de sciences économiques**

Il a paru intéressant avant de conclure de développer un exemple concret. Celui-ci est tiré d'un stage effectué à la Bibliothèque interuniversitaire Cujas de droit et de sciences économiques, dans le cadre duquel je devais participer à l'élaboration d'une exposition virtuelle. La durée du stage — trois mois — ne m'a pas permis de voir l'achèvement de ce projet et la préparation de cette exposition devrait encore prendre plusieurs mois. Cependant, j'ai pu assister à la phase de gestation et participer à un certain nombre de choix qui illustrent les propos tenus dans les trois premières parties de ce travail ; aussi l'étude de cas, quoique partielle, se justifie-t-elle.

## <span id="page-42-0"></span>**4.1. Le contexte : présentation de la Bibliothèque Cujas**

## 4.1.1. Collections et public

La Bibliothèque Cujas est l'une des grandes bibliothèques parisiennes de la Montagne Sainte-Geneviève. Dotée du statut de bibliothèque interuniversitaire, elle relève des universités Paris-I et Paris-II et se trouve sous la tutelle de Paris-I. Héritière de la bibliothèque de la Faculté de droit, elle possède des fonds exceptionnellement riches en droit et, dans une moindre mesure, en sciences économiques et en sciences politiques. A l'heure actuelle, elle compte dans ses magasins environ 650 000 volumes, parmi lesquels plus de 170 000 thèses, 23 000 mémoires, près de 7 800 périodiques dont plus de 3 200 vivants et 10 000 ouvrages anciens et précieux ; ses collections font d'elle la première bibliothèque juridique française. A ce titre, elle est CADIST en sciences juridiques et pôle associé de la Bibliothèque nationale de France pour cette même discipline.

Ayant une vocation de bibliothèque de recherche, la plus grande part de son public est d'origine universitaire, qu'il s'agisse d'enseignantschercheurs ou d'étudiants, à l'exclusion des premiers cycles : il y a environ 16 000 universitaires sur 20 000 inscrits. Cujas accueille également des professionnels du droit, magistrats et avocats, ainsi que toute personne justifiant de recherches en sciences juridiques et économiques.

## 4.1.2. Informatique et ressources Èlectroniques

La bibliothèque est dotée d'un système intégré de gestion de bibliothèque, le logiciel Loris de la société Ever, qui gère les modules circulation, catalogage, accès au document et communication. Depuis décembre 2001, l'accès au catalogue se fait grâce à une interface Web, qui assure un plus grand confort d'utilisation aux lecteurs.

<span id="page-43-0"></span>Cujas entretient un site Internet<sup>70</sup> dont les grandes richesses sont d'une part sa liste de plus de 3 000 adresses de sites en sciences juridiques et d'autre part ses guides en ligne sur les sources juridiques. Une webmestre, secondée par un emploi-jeune, se charge de la mise à jour du site et de la veille d'information.

L'expérience de la bibliothèque Cujas en matière d'exposition virtuelle était nulle. Dès lors, quels éléments pouvaient pousser une équipe à se lancer dans un tel projet ? Il se trouve qu'un professeur de l'université d'Evry est venu proposer à la direction un travail sur l'Académie de jurisprudence et de législation, une institution concurrente de la Faculté de droit sous le Consulat, qui avait été jusqu'à présent fort peu étudiée ; il se proposait de traduire le résultat de ses recherches sous la forme d'une exposition. Devant l'incapacité matérielle de la bibliothèque à recevoir une exposition, faute de place, il a été décidé de réaliser plutôt une exposition virtuelle. L'idée d'une telle réalisation avait par ailleurs été déjà évoquée dans le cadre des célébrations envisagées pour fêter le bicentenaire du Code civil en 2004 ; il a paru judicieux de faire une sorte de « galop d'essai » qui ne soit pas lié à une célébration nationale importante. C'est ainsi qu'est née l'idée de la première exposition virtuelle de la Bibliothèque Cujas.

## **4.2. Des contraintes très fortes**

La directrice de la bibliothèque avait demandé à un conservateur et à la webmestre de s'associer au professeur ; elle a ensuite adjoint à l'équipe une stagiaire de l'Enssib. Mais avant même le début du travail, est apparu un certain nombre de contraintes qui allait peser sur la réalisation et qu'il fallait impérativement prendre en compte.

<sup>70</sup> URL : http://cujas.univ-paris1.fr.

### <span id="page-44-0"></span>4.2.1. Redéfinition du sujet

Tout d'abord, un examen plus précis du sujet proposé, mené avec le professeur qui en était l'auteur, a montré la nécessité qu'il y avait à le redéfinir. Pour plusieurs raisons, en effet, un élargissement s'imposait. Tel qu'il était formulé, l'énoncé présentait plusieurs inconvénients : il portait sur une période très courte (1801-1804), il avait été très peu étudié et, surtout, la bibliothèque ne disposait d'aucun document susceptible de l'illustrer.

Il a donc été décidé d'insérer cette étude très précise dans un thème plus large pour lequel la bibliothèque pourrait amplement puiser dans son fonds. De plus, en optant pour un sujet plus général, on ouvrait davantage l'exposition au grand public car, après concertation, il s'était avéré que personne ne souhaitait s'adresser exclusivement aux spécialistes. Le sujet finalement retenu portait sur « l'enseignement du droit en France, du manuscrit au cours électronique ».

## 4.2.2. Contraintes budgétaires et matérielles

Dans la mesure où l'idée de cette exposition n'avait pas été projetée longtemps à l'avance, la réalisation n'en avait pas été prévue dans le budget annuel. Il s'agissait donc de faire un travail le moins onéreux possible. Un certain nombre de possibilités techniques allait s'en trouver nécessairement éliminé. Par ailleurs, le matériel existant disponible à la bibliothèque était très modeste et peu adapté, aucune entreprise de numérisation n'ayant jamais eu lieu au sein de l'établissement. Il n'y avait à disposition qu'un scanner de bureautique et l'acquisition d'un logiciel de traitement d'image restait à faire.

Pour pallier ces inconvénients majeurs, une stratégie de partenariats a été développée. La bibliothèque a pu, pour ce qui concernait la numérisation des documents, trouver une aide auprès de deux types de partenaires : d'une part, une institution publique, la bibliothèque interuniversitaire de la <span id="page-45-0"></span>Sorbonne, d'autre part, un établissement privé, la librairie *La mémoire du*   $$ 

## 4.2.3. Le facteur humain

Il fallait enfin tenir compte de ce qu'aucun membre de l'équipe n'avait l'expérience d'une telle réalisation. Des rencontres avec des conservateurs ayant déjà mené à bien un tel projet se sont donc avérées nécessaires pour s'informer sur les principes présidant à la sélection des documents et sur les choix techniques envisageables.

Les membres du groupe avaient des compétences diverses et complémentaires. L'aspect purement scientifique relevait surtout du professeur d'université, épaulé en cela par la parfaite maîtrise du fonds de la bibliothèque possédée par le conservateur, tandis que la webmestre recevait la charge du volet technique. Du fait de l'élargissement du sujet, deux autres universitaires se sont adjoints au comité scientifique.

## **4.3. Les choix techniques**

## 4.3.1. La sÈlection des ouvrages

Le premier travail a été de faire un repérage des ouvrages pouvant illustrer le sujet dans le fonds de la bibliothèque. Le résultat de ces recherches, très concluantes, a cependant soulevé quelques difficultés. Tout d'abord, il s'est avéré que les archives médiévales et modernes concernant l'histoire de la Faculté de droit avaient été versées aux Archives nationales en 1932, privant la bibliothèque de sources très précieuses. D'autre part, et cela se révélait beaucoup plus préoccupant, les documents intéressant l'exposition étaient principalement des manuscrits et des livres desquels était

 $71$  Cf. *infra*, p. 44 et 45.

<span id="page-46-0"></span>absente toute iconographie. L'utilisation de ces seules sources, malgré leur rapport direct avec le sujet, aurait pour effet de faire une exposition très austère et fort peu graphique. Pour rendre l'exposition plus attrayante, une recherche active de documents iconographiques a été lancée. Elle s'est traduite d'une part par l'exploration fructueuse de fonds de la bibliothèque mal connus parce que non encore catalogués, et d'autre part par l'instauration d'un partenariat avec la librairie *La mémoire du droit* qui a accepté de prêter des placards de thèse de l'époque moderne et des caricatures du XX<sup>e</sup> siècle en sa possession.

## 4.3.2. Définition des caractéristiques de l'exposition

Parallèlement à ce travail de défrichement des sources, la réflexion sur la forme de l'exposition avait permis de déterminer un certain nombre de points. Il a été établi qu'elle devrait s'adresser à un public plutôt large, dépassant si possible le public habituel de la bibliothèque. L'ensemble de l'exposition s'articulerait autour d'une cinquantaine de vignettes. L'élaboration du scénario s'est alors faite autour de trois grands axes chronologiques : l'Ancien Régime, le  $XIX<sup>e</sup>$  et le  $XX<sup>e</sup>$  siècles. A l'intérieur de ces trois parties, les chercheurs du comité scientifique ont choisi, en partie en fonction des documents dont ils disposaient, les thèmes sur lesquels ils souhaitaient insister. Le travail d'écriture et le traitement des images pouvait commencer.

## 4.3.3. Solution retenue pour la numérisation des documents

Etant donné les contraintes évoquées plus haut<sup>72</sup>, le choix des conditions de numérisation posait des problèmes. Il est tout de suite apparu

<sup>72</sup> Cf. *supra*, p. 41-43.

que la bibliothèque ne pouvait procéder à la numérisation à l'aide de son scanner que dans des cas très rares. La conservation de papiers fragiles et de reliures endommagées ou trop serrées exigeait des précautions de manipulation et un matériel adapté. Il semblait plus confortable de faire appel à un prestataire de service. La bibliothèque a un contrat avec l'un d'entre eux pour la numérisation intégrale d'ouvrages rares destinés à être mis en ligne. Il était possible de faire rentrer dans le cadre de ce contrat la numérisation de quelques pages pour l'exposition. Mais, on l'a évoqué plus haut, c'est une manutention lourde et la solution reste coûteuse.

Une troisième voie s'est fait jour grâce au développement d'un partenariat avec la Bibliothèque interuniversitaire de la Sorbonne. Celle-ci dispose d'une station de numérisation et a proposé de traiter un lot d'ouvrages pour l'exposition de la Bibliothèque Cujas. Il a donc été convenu de confier à la Sorbonne les ouvrages les plus fragiles et de numériser en interne les documents en feuilles volantes ou existant en plusieurs exemplaires.

Il reste désormais à procéder à la numérisation et à composer les pages de l'exposition : un travail long, mais passionnant, attend encore le comité scientifique.

## <span id="page-48-0"></span>*Conclusion*

Le but de cette étude était double. Il s'agissait d'une part de fournir des outils méthodologiques à toute bibliothèque qui souhaiterait se lancer dans la conception d'une exposition virtuelle sans en avoir encore l'expérience.

D'autre part, nous souhaitions ce faisant montrer qu'une exposition virtuelle était une réalisation valorisante pour une bibliothèque. Un travail mis en ligne sur Internet, accessible à toute personne abonnée à ce moyen de communication de plus en plus répandu, pouvant faire intervenir le multimédia s'il met en scène du son et de la vidéo en plus de l'image et du texte, véhicule une image moderne de la bibliothèque. C'est aussi, lorsque la technique commence à être bien maîtrisée, une manière très souple de mettre en valeur son fonds, puisque l'on peut facilement montrer plusieurs pages d'un même ouvrage, rapprocher des œuvres ou souligner grâce à des zooms tel détail de mise en page ou d'illustration. Enfin, la mise en ligne d'une exposition virtuelle permet d'enrichir le site Internet de la bibliothèque avec une rubrique qui retiendra le visiteur plus longtemps que la consultation des horaires d'ouverture et des conditions de prêt et qui peut lui donner envie de revenir visiter le site.

Sur un plan plus institutionnel, la réalisation d'une exposition virtuelle est l'occasion de nouer des relations avec la communauté scientifique rattachée à l'université de tutelle ou avec une société savante locale ; ces liens peuvent avoir leur importance pour la reconnaissance de la bibliothèque au sein de l'université ou pour son implantation dans la commune. Elle est aussi un moyen de faire travailler ensemble sur un projet commun des membres de la bibliothèque issus de services différents et à divers niveaux de la hiérarchie ; des compétences insoupçonnées peuvent trouver là la possibilité de s'exprimer.

La mise en œuvre technique peut au premier abord sembler être une difficulté insurmontable. Mais il ne faut pas oublier qu'il est toujours

possible de demander de l'aide à des conservateurs plus expérimentés appartenant à une bibliothèque proche ; et surtout, la pratique est le moyen le plus efficace pour se former. Rien n'oblige à mettre des animations en format Flash dès la première exposition ; on peut commencer modestement. L'exemple de la Bibliothèque Cujas montre enfin qu'une bibliothèque n'est jamais vraiment seule et peut développer d'utiles partenariats qui seront autant de relais le grand jour du lancement de l'exposition.

## <span id="page-50-0"></span>*Bibliographie*

#### **EXPOSITIONS VIRTUELLES**

- **GANA**, **Jacques**, « Réaliser une exposition virtuelle sur Internet : pourquoi, comment ? », in *Conduire un projet de numérisation*, dir. Charlette Buresi et Laure Cédelle, Enssib-Tec&Doc, à paraître en 2002 (La Boîte à outils, n° 13).
- **JENKINS**, **Kathie**, **BAVEY**, **Chrys**, *Case study : a virtual exhibition and study resource*, 2001. [en ligne]. <http://ferl.becta.org.uk/display.cfm?page=21&typelD=3&reslD=1883> (consulté le 12 oct. 2001).
- **SLAGELL**, **Jeff**, « Using a Web exhibit about the past to build a foundation for the future », in *Computers Libraries*, t. 20, n° 8, sept. 2000. [en ligne]. ht[tp://www.infotoday.com/cilmag/sep00/slagell.htm](http://www.infotoday.com/cilmag/sep00/slagell.htm) (consulté le 8 oct. 2001).
- **VOL**, **Alexandra**, *Bilan et observation du site Internet* "*Traditions de Noël en France et au Canada"*, Paris, Direction des Musées de France, 1997.

#### **NOUVELLES TECHNOLOGIES EN BIBLIOTHEQUE**

**Conseil supérieur des bibliothèques**. *Rapport pour les années 1998-1999*, Paris, Association du Conseil supérieur des bibliothèques, 1999. [en ligne]. ht[tp://www.enssib.fr/autres-sites/csb/rapport98/csb-rapp98](http://www.enssib.fr/autres-sites/csb/rapport98/csb-rapp98-accueil.html) [accueil.html \(](http://www.enssib.fr/autres-sites/csb/rapport98/csb-rapp98-accueil.html)consulté le 4 oct. 2001).

**Ministère de la Culture et de la Communication, Direction du Livre et de la Lecture**. *L'équipement informatique des bibliothèques municipales et*  *départementales, évaluation 1998*, Paris, Ministère de la Culture et de la Communication, Direction du Livre et de la Lecture, 1999.

## **NUMÉRISATION**

- **BEQUET**, **Gaëlle**, **CEDELLE**, **Laure**, « Numérisation et patrimoine documentaire », in *Bulletin des Bibliothèques de France*, t. 45, n° 4, 2000, p. 67-72.
- **BESSER**, **Howard**, *Procedures and practices for scanning*, CHIN. [en ligne]. ht[tp://sunsite.berkeley.edu/Imaging/Databases/Scanning/](http://sunsite.berkeley.edu/Imaging/Databases/Scanning/) (consulté le 29 oct. 2001).
- **BURESI**, **Charlette**, *A propos de la numérisation*, 2ème éd., Paris, Sous-Direction des Bibliothèques et de la Documentation, 1999. [en ligne]. [www.sup.adc.education.fr/bib/acti/Num/num2.htm](http://www.sup.adc.education.fr/bib/acti/Num/num2.htm) (consulté le 30 oct. 2001).
- —. *Panorama des projets de numérisation mis en œuvre par les S.C.D., S.I.C.D. et les grands établissements en 2000*, Paris, Ministère de l'Education nationale, Sous-Direction des Bibliothèques et de la Documentation, 2001. [en ligne]. <http://www.sup.adc.education.fr/bib/acti/Num/Enq/num1.htm> (consulté le 29 nov. 2001).
- **Ministère de la Culture et de la Communication, Mission pour la Recherche et de la Technologie**. *Numérisation des bibliothèques / L'image numérique : acquisition*. [en ligne]. <http://www.culture.fr/culture/mrt/numerisation/fr/dll/compress.htm> (consulté le 4 oct. 2001).
- —. *Numérisation du patrimoine culturel : informations juridiques*, Paris, Ministère de la Culture et de la Communication, Mission pour la Recherche et de la Technologie. [en ligne]. [http://www.culture.fr/culture/mrt/numerisation/fr/juridique/juridique.h](http://www.culture.fr/culture/mrt/numerisation/fr/juridique/juridique.htm) tm (consulté le 4 oct. 2001).

#### **MISE EN PAGE DE SITES WEB**

- **BAESLER**, **Sylvie**, *Recommandations ergonomiques pour la création de pages Web*, Centre national de la recherche scientifique, Délégation aux systèmes d'information, 1997. [en ligne]. [http://www.dsi.cnrs.fr/bureau\\_qualite/web/docword/guidergowed.pdf](http://www.dsi.cnrs.fr/bureau_qualite/web/docword/guidergowed.pdf) [format WORD] (consulté le 16 nov. 2001).
- **MORIN**, **Nicolas**, *Boîte à outils pour un site Web de bibliothèque universitaire*, Mémoire d'étude pour le diplôme de conservateur de bibliothèque, Enssib, 2001. [en ligne]. <http://www.enssib.fr/bibliotheque/documents/dcb/morin.pdf>[format] PDF] (consulté le 13 nov. 2001).

<span id="page-53-0"></span>*Annexes* 

## Sommaire des annexes

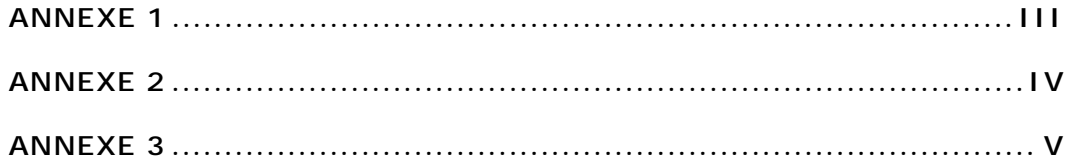

## <span id="page-55-0"></span>*Annexe 1*

Exemple d'échéancier pour un projet d'exposition virtuel

tiré de Vol, Alexandra, *Bilan et observation du site Internet* "*Traditions de Noël en France et au Canada"*, Paris, Direction des Musées de France, 1997, p. 83.

ECHEANCIERS ET CALENDRIER REEL DES TRAVAUX

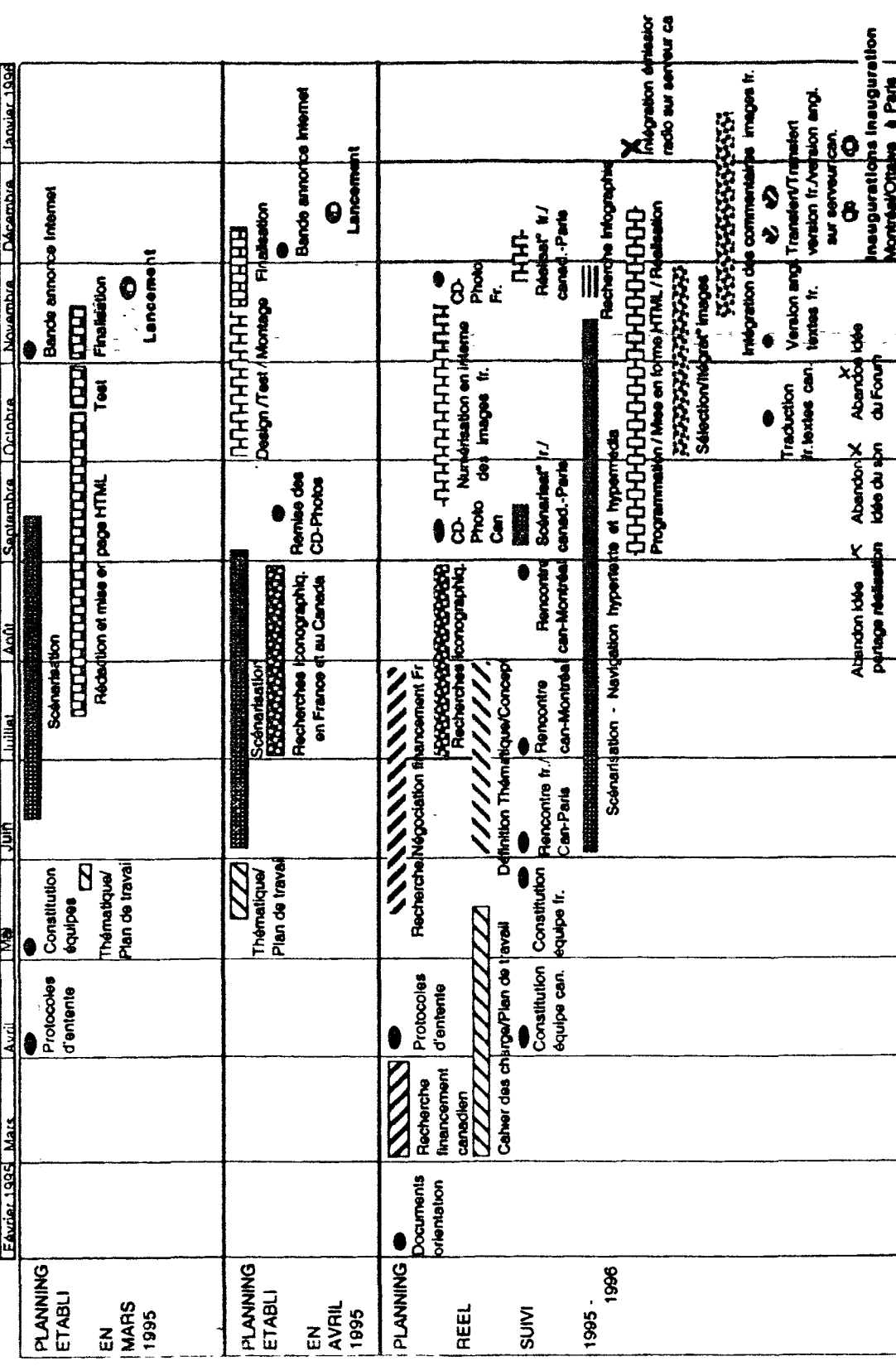

**ANNEXE IV** 

## *Annexe 2*

<span id="page-57-0"></span>Exemples de compression de fichiers en fonction du type de document numérisé

tiré de : **Ministère de la Culture et de la Communication, Mission pour la Recherche et de la Technologie**. « Les caractéristiques du fichier numérique », in *Numérisation des bibliothèques / L'image numérique : acquisition*. [en ligne]. <http://www.culture.fr/culture/mrt/numerisation/fr/dll/compress.htm> (consulté le 4 oct. 2001).

## Quelques exemples de compression

## Bibliothèque nationale de France

I

 $\mathsf{l}%$ 

 $\overline{\phantom{a}}$ 

 $\overline{\phantom{a}}$ 

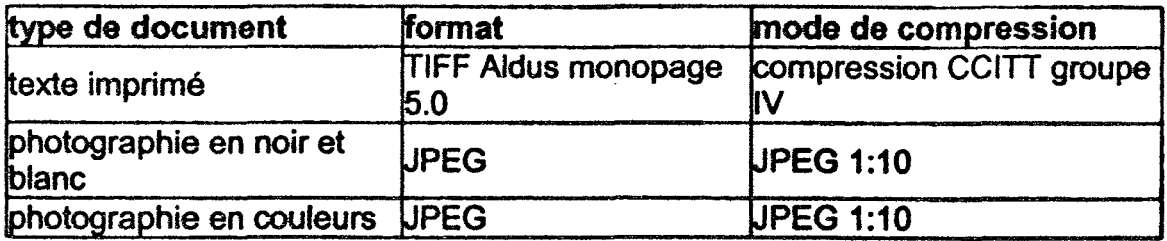

## Bibliothèque du Congrès

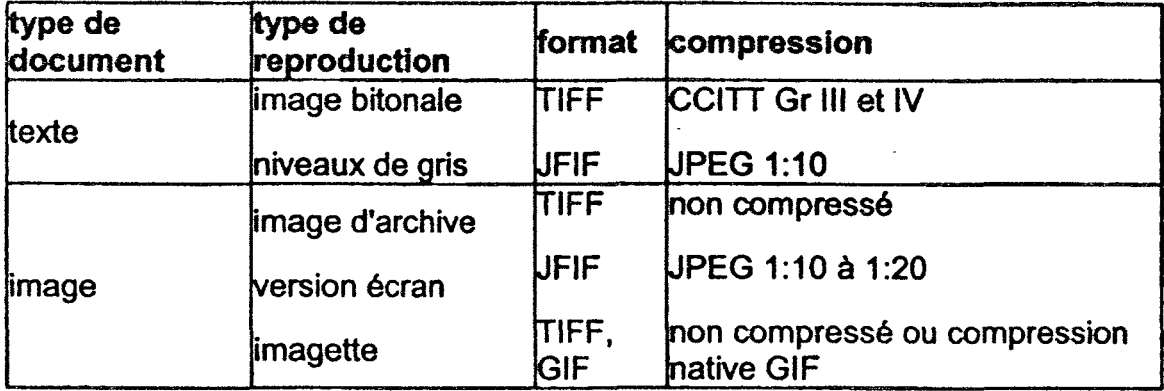

## *Annexe 3*

<span id="page-59-0"></span>Exemples de choix possibles pour la définition de numérisation en fonction du type de document à numériser

tiré de : **Ministère de la Culture et de la Communication, Mission pour la Recherche et de la Technologie**. « La résolution », in *Numérisation des bibliothèques / L'image numérique : acquisition*. [en ligne]. <http://www.culture.fr/culture/mrt/numerisation/fr/dll/resoluti.html> (consulté le 4 oct. 2001).

## Exemples de résolution

Le choix de la définition de numérisation varie en fonction des documents à numériser.

 $\overline{a}$ 

Cornell University propose une grille permettant d'éclairer les choix :

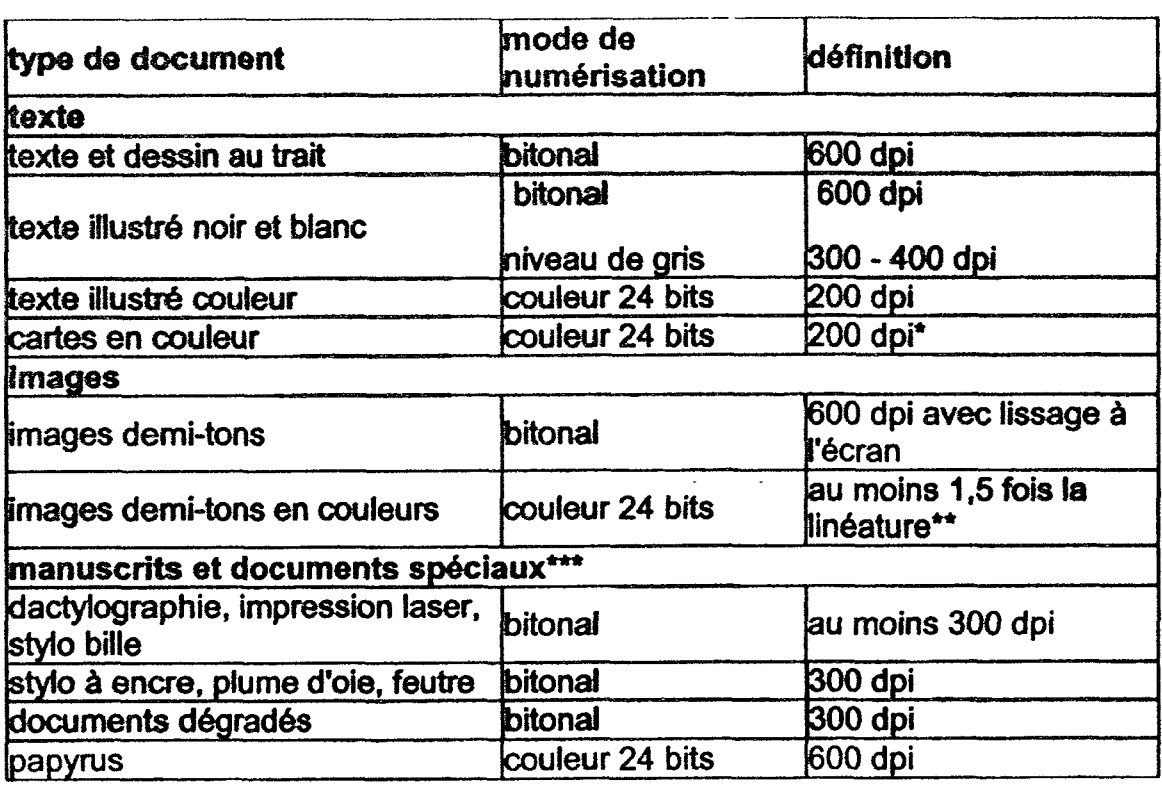